## Министерство образования и науки Российской Федерации ФГБОУ ВО «Российский химико-технологический университет имени Д.И. Менделеева»

Новомосковский институт (филиал)

# ЛАБОРАТОРНЫЙ ПРАКТИКУМ ПО ФИЗИКЕ

Часть 2

# ЭЛЕКТРОМАГНЕТИЗМ

Новомосковск 2017

#### Репензент<sup>.</sup>

доктор технических наук, доцент, заведующий кафедрой «Электроснабжение промышленных предприятий» Жилин Б.В) (НИ (филиал) ФГБОУ ВО РХТУ им. Д.И. Менделеева)

## **Составители5Подольский В.А)'Гукасов А.С'Логачева В.М)'Резвов Ю.Г)' Сивкова О.Д)**

Л,-0 **Лабораторный практикум по физике)Часть-)Электромагне(** тизм/ ФГБОУ ВО РХТУ им. Д.И. Менделеева, Новомосковский институт (филиал), Новомосковск, 2017.-80с.

Лабораторный практикум написан в соответствии с частью лекционным курса и тематикой лабораторных работ дисциплины «Физика» НИ РХТУ второго семестра по разделам электростатика, постоянный ток, магнетизм) Практикум содержит описания лабораторных работ по этим темам. Излание предназначено для самостоятельной подготовки студентов бакалавров НИ РХТУ к выполнению лабораторного практикума.

Ил. 79. Библиогр.: 6 назв.

УДК 536 ББК 22.3

©ФГБОУ ВО «Российский химико-технологический университет им. Д.И. Менделеева, Новомосковский институт (филиал), 2017

# Лабораторная работа 2-1 ИССЛЕЛОВАНИЕ ЭЛЕКТРОСТАТИЧЕСКОГО ПОЛЯ МЕТОДОМ МОДЕЛИРОВАНИЯ

Цель работы: ознакомление с методом моделирования электростатических полей, построение эквипотенциальных поверхностей и силовых линий исследуемого поля, определение напряженности в заданной точке поля

#### Теоретическое введение

Все тела могут электризоваться, т.е. приобретать электрический заряд. Существуют два вида зарядов - положительные и отрицательные. Заряды разных знаков притягиваются, одного знака - отталкиваются (рис. 1). Носителями заряда являются элементарные частицы (электроны, протоны и другие). Заряд всех элементарных частиц одинаков по абсолютной величине (если он не равен нулю) и представляет собой наименьший встречающийся в природе заряд - элементарный заряд  $e = 1, 6 \cdot 10^{-19} \hat{E} \ddot{e}$ . Заряд электрона отрицательный:  $Q_e = -e = -1.6 \cdot 10^{-19} K \pi$ . Заряд протона положительный:  $Q_p = e = 1.6 \cdot 10^{-19} \hat{E} \ddot{e}$ . Атом состоит из протонов, нейтронов (заряд нейтрона  $Q_n = 0$ ) и электронов. Т.к. число протонов в атоме равно числу электронов, а заряды этих частиц равны по величине и противоположны по знаку, то суммарный заряд атома равен нулю. Все тела состоят из атомов и молекул, и поэтому заряд тела также равен нулю. Но электроны могут переходить с одного тела на другое (например, при трении). Если в теле создать избыток электронов, то тело зарядится отрицательно. Если в теле создать недостаток электронов, то тело зарядится положительно. Электрический заряд тела квантуется и равен целому числу  $Q = \pm Ne$ элементарных зарядов:  $(1)$ где  $N$  – число избыточных или недостающих электронов в теле. Закон сохранения электрического заряда утверждает, что при любых взаимодействиях в электрически изолированной системе алгебраическая

сумма зарядов остаётся постоянной: 
$$
\sum_{i=1}^{N} Q_i = const.
$$
 (2)

Точечным называется заряд, находящийся на теле, размеры которого малы по сравнению с расстояниями до других зарядов. Для точечных зарядов выполняется закон Кулона: сила  $F$  взаимодействия двух точечных зарядов прямо пропорциональна произведению зарядов  $Q_1$  и  $O<sub>2</sub>$  и обратно пропорциональна квадрату расстояния  $r$  между ними:

$$
F = \frac{Q_1 Q_2}{4\pi\varepsilon_0 \varepsilon r^2},
$$
\n(3)

где  $\varepsilon_0 = 8.85 \cdot 10^{-12} \Phi/m$  - электрическая постоянная.  $\left| \varepsilon = \frac{F_0}{F} \right|$  - диэлектрическая проницаемость вещества, F-сила взаимодействия зарядов в веществе,  $F_0$  - в вакууме. Для вакуума  $\varepsilon = 1$ , для воздуха  $\varepsilon \approx 1$ . На рис.1  $F_1 = F_2 = F$ .

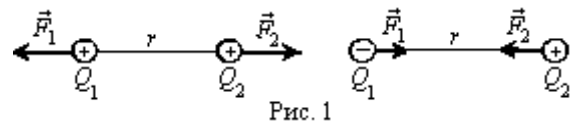

Взаимодействие между зарядами осуществляется посредством электрического поля (ЭП): каждый заряд создает вокруг себя электрическое поле, которое действует на другие заряды. Поле, создаваемое неподвижными электрическими зарядами, называется электростатическим. Электростатическое поле в каждой точке характеризуется напряженностью  $\vec{E}$  и потенциалом  $\varphi$ , которые являются силовой и энергетической характеристиками поля соответственно.

Если в данную точку ЭП поместить пробный заряд  $Q_0$  (положительный, точечный), то на него будет действовать сила  $\vec{F}$ . Напряжённость  $\vec{A}$  электрического поля в данной точке равна отношению силы  $\vec{F}$ , действующей в этой точке на пробный заряд, к величине этого заряда  $O_0$ :

$$
\vec{E} = \frac{\vec{F}}{Q_0}.
$$
 (4)

Это отношение не зависит от величины заряда  $Q_0$ , т.к. чем больше заряд  $Q_0$ , тем больше сила  $\vec{F}$ , а их отношение остается постоянным. Направление вектора напряжённости  $\vec{A}$  совпадает с направлением силы, действующей на положительный заряд в данной точке поля (рис. 2а). Из определения напряженности следует, что в электрическом поле на заряд действует сила  $|\vec{F} = Q_0 \vec{E}|$ . Направление силы  $\vec{F}$  для положительного

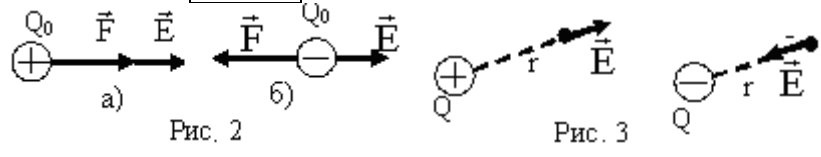

заряда совпадает с направлением напряжённости  $\vec{A}$  (рис. 2a), а для отрицательного - противоположно вектору  $\vec{A}$  (рис. 26). Напряжённость электрического поля измеряется в  $[H/K]\mathbb{I} = [B/\mathbb{M}].$ 

Используя закон Кулона (3) и определение напряженности (4), можно найти напряжённость Е электрического поля, создаваемого точечным зарядом  $Q$ :

$$
E = \frac{Q}{4\pi\varepsilon_0 \varepsilon r^2},\tag{5}
$$

где r - расстояние от заряда до точки, в которой находят напряженность. Вектор  $\vec{E}$  направлен от заряда, если заряд положительный, и к заряду, если он отрицательный (рис. 3).

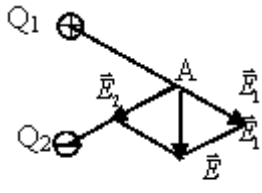

Если поле создано несколькими зарядами, то напряжённость ЭП определяется по принципу суперпозиции полей: напряженность в данной точке пространства равна векторной сумме напряжённостей полей, созданных каждым

$$
P_{\rm HC.} \triangleleft
$$

зарядом в этой точке:  $\left| \vec{E} = \sum_{i=1}^{N} \vec{E}_i \right|$ .

Например (рис. 4), для разноимённых зарядов  $\overline{Q_1}$  и  $\overline{Q_2}$  результирующая напряжённость  $\vec{E}$  поля в т. А находят сложением векторов  $\vec{E}_1 \dot{e} \vec{E}_2$  по правилу параллелограмма.

Графически ЭП изображается силовыми линиями (линиями напряженности), которые проводят так, что в любой их точке вектор напряженности направлен по касательной к силовой линии (рис. 5). Силовые линии начинаются на положительных зарядах и заканчиваются на отрицательных. Густота силовых линий пропорциональна величине напряженности ЭП в данном месте пространства. Физическая величина, равная числу силовых линий, пересекающих данную поверхность, называется потоком вектора напряженности  $\Phi$ <sub>E</sub>.

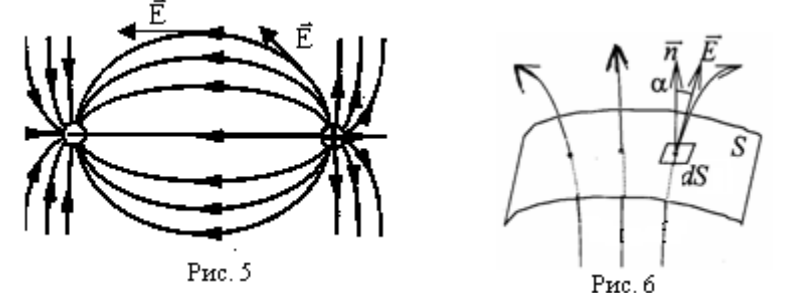

Поток вектора напряженности через поверхность  $S$  (рис.6):

$$
\Phi_E = \int \vec{E} d\vec{S} = \int E dS \cos \alpha = \int E_n ds,
$$
\n(6)

где  $dS$  – элемент площади,  $\vec{n}$  - нормаль (перпендикуляр) к  $dS$ ,  $\alpha$  - угол между  $\vec{E} \cdot \vec{e} \cdot \vec{n}$ ,  $E_n$  – проекция вектора  $\vec{E}$  на нормаль  $\vec{n}$ . Рассчитать напряженность ЭП, созданного системой зарядов, можно с помощью теоремы Гаусса: поток вектора напряжённости электростатического поля через произвольную замкнутую поверхность равен алгебраической сумме зарядов, заключённых внутри этой поверхности, делённой на  $\varepsilon \varepsilon_0$ :

$$
\hat{\mathcal{O}}_E = \oint_S E_n dS = \frac{\sum_{i=1}^N Q_i}{\varepsilon \varepsilon_0}.
$$
\n(7)

Применяя теорему Гаусса, можно доказать, что напряжённость электростатического поля бесконечной равномерно заряженной **плоскости**  $E = \frac{\sigma}{2\varepsilon \varepsilon_0}$ , где  $\sigma = \frac{dQ}{dS}$  - поверхностная плотность заряда

плоскости - заряд, приходящийся на единицу площади. Напряженность

ЭП двух разноимённо заряженных плоскостей (рис. 7)  $E = \frac{\sigma}{\varepsilon \varepsilon_0}$ . ЭП равномерно заряженной плоскости и двух плоскостей однородно, т.е. напряжённость во всех точках равна по величине и направлению ( $\vec{E}$  = const). Силовые линии однородного ЭП параллельны друг другу и расположены на одинаковом расстоянии (рис. 7). Для

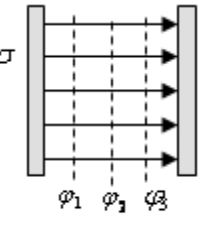

Рис. 7

равномерно заряженной бесконечной нити $\boxed{E = \frac{\tau}{2\pi \varepsilon \varepsilon_0 r}}$ , где $\boxed{\tau = \frac{dQ}{d\ell}}$ 

линейная плотность заряда нити - заряд, приходящийся на единицу длины нити.

Энергетическая характеристика ЭП называется потенциалом:

$$
\varphi = \frac{W}{Q_0},\tag{8}
$$

где *W*-потенциальная энергия заряда  $Q_0$  в данной точке поля. Потенциал поля точечного заряда

$$
\varphi = \frac{Q}{4\pi\varepsilon\varepsilon_0 r}.\tag{9}
$$

Елиница измерения  $\lceil \varphi \rceil = \frac{\pi}{K} = B$  (вольт). Силы электростатического поля консервативные, поэтому работа сил ЭП по перемещению заряда  $O$  из точки поля с потенциалом  $\varphi_1$  в точку с потенциалом  $\varphi_2$  не зависит от формы траектории:

$$
\underline{A} = \underline{Q(\varphi_1 \varphi_2)},
$$
\n
$$
\overline{Q(\varphi_1 \varphi_2)}
$$
\n
$$
\overline{L} \overline{L} \overline{
$$

где  $\varphi_1 - \varphi_2$  – разность потенциалов. Обозначив  $|U = \varphi_1 - \varphi_2|$  получим:

 $A = QU$ . Согласно принципу суперпозиции потенциал поля, созданного системой зарядов, равен алгебраической сумме потенциалов полей,

созданных каждым зарядом в отдельности:  $\left|\varphi = \sum_{i=1}^{N} \varphi_i\right|$ .

Напряжённость и потенциал ЭП связаны соотношением:  $E_{\ell} = -\frac{d\varphi}{d\ell}$ , где  $E_{\ell}$  - проекция  $\vec{E}$  на направление перемещения  $d\vec{\ell}$ . В

общем случае связь напряженности и потенциала имеет вид:

$$
\vec{E} = -\left(\frac{\partial \varphi}{\partial x}\vec{i} + \frac{\partial \varphi}{\partial y}\vec{j} + \frac{\partial \varphi}{\partial z}\vec{k}\right) \text{ with } \boxed{\vec{E} = -grad\varphi}.
$$
 (11)

Связь напряженности и потенциала для однородного поля

$$
E = \frac{\varphi_1 - \varphi_2}{d},\tag{12}
$$

 $d$  – проекция перемещения на направление  $E$ . Связь напряженности и потенциала в интегральной форме

$$
\varphi_1 - \varphi_2 = \int_1^2 \mathbf{E}_{\ell} d\ell.
$$
 (13)

При интегрировании по замкнутому контуру  $\varphi_1 - \varphi_2 = 0$  и из (13) следуe<sub>T</sub>:

$$
\oint_{\ell} E_{\ell} d\ell = 0, \qquad (14)
$$

т.е. **инркуляция вектора напряжённости** ЭП по произвольному замкнутому контуру равна нулю. Выражение (14) представляет собой теорему о циркуляции вектора напряженности электростатического поля.

Графически распределение потенциалов ЭП изображается эквипотенциальными поверхностями - поверхностями равного (одинакового) потенциала. Поскольку вдоль эквипотенциальной поверхности разность потенциалов  $\varphi_1 - \varphi_2 = 0$ , то из интегральной связи *E* и  $\varphi$  получаем, что  $E_1 = 0$ . Следовательно, вектор напряжённости электростатического поля, а также и силовые линии, перпендикулярны эквипотенциальным поверхностям (на рис. 8 они показаны для поля точечного положительного заряда, на рис. 7 - для поля для двух плоскостей).

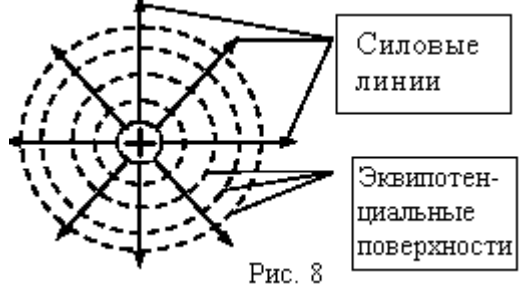

#### Методика выполнения лабораторной работы

При конструировании многих электронных приборов требуется знать распределение электростатического поля между электродами. Однако при сложной конфигурации электродов рассчитать поле практически невозможно, такие поля исследуют экспериментально. При этом вместо изучения реального электростатического поля можно исследо-

вать эквивалентное ему поле постоянного тока той же системы электродов. Преимуществом метода моделирования является применение более простых и надежных (по сравнению с электростатическими) токоизмерительных приборов и возможность пропорционального увеличения размеров реальных электродов (если они малы). Целью данной работы является построение картины эквипотенциальных поверхностей и силовых линий данной системы электродов, расчет напряженности электрического поля в пространстве между электродами. Принципиальная электрическая схема для исследования электрического поля приведена на рис 9.

В данной лабораторной работе электрического исслелования лпя поля используется слабопроводящая

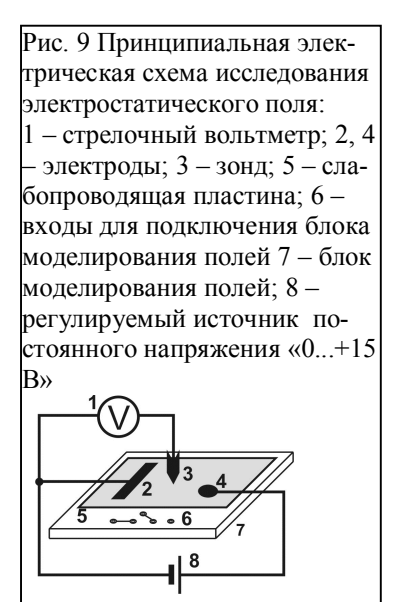

пластина с двумя проводящими электродами (рис. 9), размещенная на блоке моделирования полей (рис. 10). При подаче на электроды постоянного напряжения в пластине возникает электрическое поле. Для измерения потенциала данной точки поля используется стрелочный вольтметр, расположенный на блоке мультиметров (рис. 10). Вольтметр измеряет разность потенциалов  $\varphi_1$ - $\varphi_2$  между точками, к которым он подключен. Минус вольтметра соединен с одним из электродов (потенциал этого электрода принимают за нуль:  $\varphi_2=0$ ), а плюс - со щупом (зондом). При таком подключении разность потенциалов, измеряемая вольтметром, равна потенциалу о точки поля, в которой находится щуп. Щуп представляет собой остроконечный проводник, который помешают в ту точку поля, где нужно измерить потенциал. С помошью шупа и вольтметра снимается картина эквипотенциальных поверхностей, перпендикулярно которым проводят силовые линии и рассчитывают напряженность по формуле  $(12)$ .

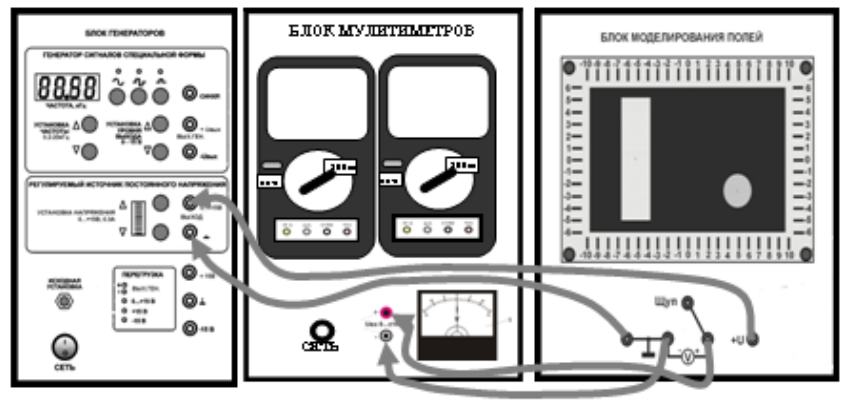

Рис. 10

## Порядок выполнения работы на установке

1) Нанесите на координатную плоскость оси координат х и у, поместив начало координат в центр плоскости. Рядом с осями запишите числа, указывающие масштаб (на установке они написаны по краям слабопроволяшей пластины). Злесь же зарисуйте электролы. 2) Соберите электрическую цепь по схеме (рис. 10). 3)Включите кнопкой «Сеть» блок генераторов. Нажмите кнопку «Исходная установка». Кнопками установка напряжения «0...+15 В» установите потенциал 10 В (шесть делений светового индикатора). Установите щуп на правый электрод, измерьте по вольтметру его потенциал и запишите справа от электрода  $\varphi$  = .... $\hat{A}$ . Установите щуп на левый электрод, измерьте его потенциал и запишите слева от электрода  $\varphi = ...B$ . 4). Снимите эквипотенциальную поверхность  $\varphi_1 = 2\hat{A}$ . Для этого сначала задайте начальное положение

шупа, установив его в точку с координатами  $x=0$ ,  $y=0$ . Перемешайте шуп горизонтально вдоль оси х, так, чтобы координата у не менялась, до точки с потенциалом  $\varphi_1 = 2\hat{A}$ . Отметьте эту точку на координатной плоскости в протоколе Установите шуп в точку с координатами  $x=0$   $y=2$  см Перемешайте шуп горизонтально, так, чтобы координата  $\nu$  не менялась. до следующей точки с потенциалом  $\varphi_1 = 2\hat{A}$ . Отметьте эту точку на координатной плоскости. Аналогичные измерения проведите, задавая начальные положения щупа  $x=0$  и  $y=4$ , 6, -2, -4, -6 см. Соедините полученные точки. Под последней точкой подпишите значение потенциала  $\varphi_1 = 2\hat{A}$ . 5) Повторите измерения пункта 4 для снятия эквипотенциальных поверхностей  $\varphi_2 = 4\hat{A}$ ,  $\varphi_3 = 6\hat{A}$ ,  $\varphi_4 = 8\hat{A}$ .

## Порядок выполнения работы на компьютере

1) По указанию преподавателя задайте форму и размеры электродов. 2) На координатную плоскость нанесите числа, указывающие масштаб. Здесь же зарисуйте электроды. 3) Наведите курсор на надпись «Включить» и нажмите мышь. Установите мышью курсор (крестик) на верхний электрод. По вольтметру определите его потенциал и запишите его значение справа от электрода  $\varphi = ...B$ . Переведите курсор на нижний электрод, измерьте и запишите его потенциал справа от электрода  $\varphi = ... \hat{A}$ . 4) Снимите эквипотенциальную поверхность  $\varphi_1 = 2\hat{A}$ . Для этого установите курсор на начальную точку с координатами  $x_1 = 4$  см,  $y=0$ . Перемещайте курсор вниз, так, чтобы координата х не менялась, и следите за показаниями вольтметра. В точке, где вольтметр показывает 2 В, нажмите один раз мышь. При этом на экране появятся значения координат и потенциала в данной точке. Запишите в таблицу значение координаты  $y_1$ . Установите курсор на точку с координатами  $x_2=6$  см,  $y=0$ . Перемещайте курсор вниз так, чтобы координата х не менялась. В точке, где вольтметр показывает 2 В, нажмите один раз мышь. Запишите в таблицу значение координаты  $y_2$ . Такие же измерения проведите для остальных значений координаты  $x$  (см. таблицу) и запишите в нее полученные значения координаты у. Наведите курсор на надпись «очистить результаты» и нажмите мышь. 6) Аналогичным образом снимите эквипотенциальные

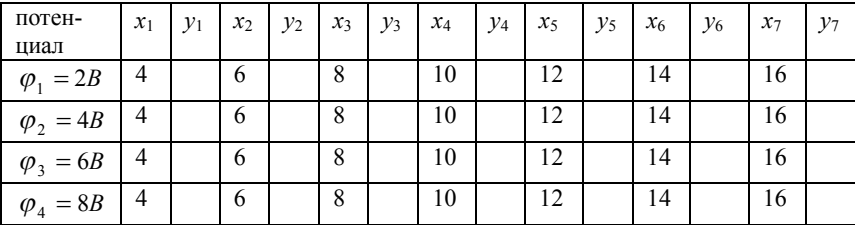

кривые для остальных, указанных в таблице потенциалов.

7) Выключить установку. Выйти из программы. 8) По данным таблицы нанесите на координатную плоскость точки одинакового потенциала, соелините их. полпишите значения потенциалов.

## Обработка результатов измерений

Постройте 5 силовых линий, проводя их перпендикулярно эквипотенциальным поверхностям, начиная и заканчивая на электродах. На оси симметрии системы электролов, межлу эквипотенциальными поверхностями отметьте 3 точки и найлите в них напряженность по формуле  $E = \frac{\varphi_1 - \varphi_2}{d}$ , где  $\varphi_1 - \varphi_2$  и d – разность потенциалов и расстояние между

соседними эквипотенциальными поверхностями.

## Контрольные вопросы

1) Какое поле называется электростатическим?

2) В чем состоит закон Кулона? Разъясните буквенные обозначения. Что показывает диэлектрическая проницаемость вещества?

3) Что такое напряженность электрического поля? Как направлен вектор напряженности? Чему равна напряжённость ЭП точечного заряда и как она направлена?

4) Чему равна и как направлена сила, действующая на заряд со стороны электрического поля?

5) Что такое силовые линии ЭП и как они проводятся?

6) В чем заключается принцип суперпозиции полей?

7) Что такое потенциал электростатического поля? Чему равен потенциал поля точечного заряда? Чему равна работа электростатического поля?

8) Какова связь между напряженностью и потенциалом электростатического поля в дифференциальной и интегральной формах, для однородного поля? 9)Что такое эквипотенциальные поверхности? Как по отношению к ним идут силовые линии? Какой вид имеют силовые линии и эквипотенциальные поверхности ЭП точечного заряда, плоскости, двух плоскостей?

9) Как в данной работе измеряют потенциал ЭП, находят напряженность ЭП? Объясните назначение элементов лабораторной установки.

Пель работы: измерение емкости конденсатора с помошью интегратора тока, проверка законов последовательного и параллельного соединения конденсаторов.

#### Теоретическое введение

Электрически заряженные тела создают вокруг себя электрическое поле (ЭП). Величинами, характеризующими ЭП в данной точке. являются **напряженность** поля  $\vec{A} = \frac{\vec{F}}{O}$  и **потенциал** поля  $\varphi = \frac{W}{O}$ , где  $\vec{F}$  - сила, с которой поле действует на заряд  $Q$  в данной точке,  $W-$  потенциальная энергия заряда О в данной точке. Вспомогательной харак-

теристикой электрического поля является электрическое смещение  $\vec{D} = \varepsilon_0 \varepsilon \vec{E}$ , где ε - диэлектрическая проницаемость среды, ε<sub>ο</sub> - электрическая постоянная.

Проводниками электрического тока являются тела, в которых имеются свободные электрические заряды (носители тока), способные перемещаться по всему объему тела. Типичными проводниками являются металлы (носители тока - электроны). Если проводнику сообщить избыточный заряд  $Q$ , то вследствие взаимного отталкивания частиц. образующих данный заряд, он распределится по поверхности проводника. После чего перемещение частиц прекратится, т.е. установится равновесие. При этом, т.к. внутри проводника избыточного заряда нет, то согласно теореме Гаусса  $\hat{O}_E = \oint E_n dS = 0$  и, следовательно, E=0. Поэтому из связи напряженности с потенциалом  $E_1 = -d\varphi/dl$  и  $E = 0$ вытекает, что  $d\varphi/dl = 0$ , а  $\varphi$ =const внутри проводника и на его поверх-

ности. Таким образом, при равновесии зарядов на проводнике напряженность электрического поля внутри проводника равна нулю, а потенциал всех точек проволника олинаковый - весь объем и поверхность проводника эквипотенциальны.

Заряд О и потенциал ф уединенного проводника (находящегося достаточно далеко от других тел) прямо пропорциональны:  $Q = C\varphi$ . Коэффициент пропорциональности  $C$  называется электроемкостью или просто емкостью проводника. Электроемкость проводника

$$
C = \frac{Q}{\varphi} \tag{1}
$$

Электроемкость зависит от формы, размеров проводника и диэлектрической проницаемости  $\varepsilon$  среды, но не зависит от заряда и потенциала проводника (т.к. чем больше заряд, тем больше потенциал проводника, а их отношение остается постоянным). Например, электроемкость проводящего шара радиусом R, находящегося в однородном, изотропном диэлектрике с диэлектрической проницаемостью  $\varepsilon$ :  $|C = 4\pi \varepsilon \varepsilon_0 R|$ 

Электроемкость измеряется в фарадах:  $1\hat{O} = 1 \frac{\hat{E} \ddot{e}}{\hat{d}}$ ; 1 микрофарад (*мкФ*)

= 10<sup>-6</sup> Ф, 1 нанофарад (*нФ*) = 10<sup>-9</sup> Ф, 1 пикофарад (*nФ*) = 10<sup>-12</sup> Ф.

Устройства, обладающие способностью при небольших потенциалах накапливать (конденсировать) значительные по величине заряды, называются конденсаторами. Конденсатор состоит из двух близко расположенных проводников (называемых обкладками конденсатора), разделенных диэлектриком. Заряды на обкладках равны по величине и противоположны по знаку. Электроемкость конденсатора равна отношению заряда  $Q$  на одной из обкладок к разности потенциалов  $U = \varphi_1 - \varphi_2$ между обкладками:

$$
C = \frac{Q}{\varphi_1 - \varphi_2} = \frac{Q}{U}.
$$
 (2)

Плоский конденсатор представляет собой две проводящие пластины, площадь каждой из которых S, находящиеся на близком расстоянии  $d$  друг от друга (рис.1). Пространство между обкладками заполнено диэлектриком с диэлектрической проницаемостью  $\varepsilon$ . Электроемкость плоского конденсатора

$$
C = \frac{\varepsilon \varepsilon_0 S}{d},\tag{3}
$$

где  $\varepsilon_0 = 8.85 \cdot 10^{-12} \Phi/m$  - электрическая постоянная.

Так как расстояние между обкладками плоского конденсатора много меньше линейных размеров обкладок, то поле внутри конденсато-

> ра можно считать однородным, а его напряженность можно считать равной напряженности поля двух бесконечных разноимённо заряженных плоскостей:  $E = \frac{\sigma}{\varepsilon \varepsilon_0}$ , где  $\sigma = \frac{Q}{S}$ - поверхностная плот-

> ность заряда. Напряженность поля в конденсаторе можно также найти, используя связь напряженности с потенциалом для однородного поля:

$$
E = \frac{\varphi_1 - \varphi_2}{d} = \frac{U}{d}.
$$
 (4)

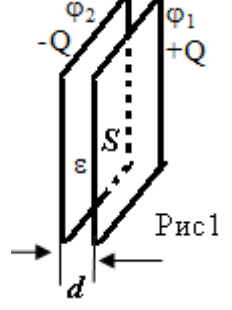

Располагая некоторым набором конденсаторов и соединяя их разными способами, можно получить батареи конденсаторов различной ёмкости. При параллельном соединении конденсаторов (рис.2) разности потенциалов (напряжения) на всех конденсаторах одинаковы и равны разности потенциалов (напряжению) на батарее конденсаторов:  $\overline{U=U_1=U_2=U_3= \varphi_1-\varphi_2}$ . На соединенных вместе обкладках накапливается суммарный заряд батареи:  $Q = Q_1 + Q_2 + Q_3$ . Разделив заряд на разность потенциалов, найдём формулу для расчёта емкости батареи из трёх параллельно соединённых конденсаторов:

$$
C = \frac{Q}{U} = \frac{Q_1 + Q_2 + Q_3}{U} = \frac{Q_1}{U_1} + \frac{Q_2}{U_2} + \frac{Q_3}{U_3} = C_1 + C_2 + C_3.
$$

При параллельном соединения  $N$  конденсаторов электроемкость батареи конденсаторов:

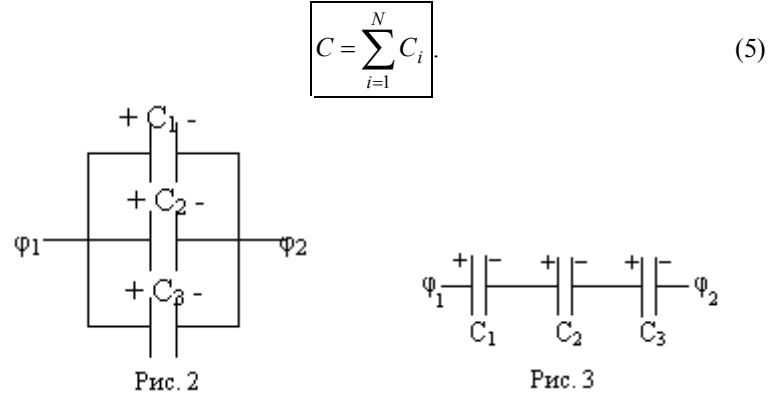

При последовательном соединении конденсаторов (рис.3) разность потенциалов (напряжение) на батарее равна сумме разностей потенциалов (напряжений) на каждом конденсаторе:  $\overline{U=U_1+U_2+U_3}$ . Выразим напряжения на батарее и каждом конденсаторе через заряды и ёмкости:  $U = \frac{Q}{C} = \frac{Q_I}{C_I} + \frac{Q_2}{C_2} + \frac{Q_3}{C_3}$ . Учитывая, что заряд батареи и всех обкладок одинаков по величине, т.е.  $Q = Q_1 = Q_2 = Q_3$ , получим, что емкость С<br>батареи можно найти из формулы:  $\frac{l}{C} = \frac{l}{C_1} + \frac{l}{C_2} + \frac{l}{C_3}$ . Для N последовательно включённых конденсаторов электроемкость С батареи можно определить из формулы:

$$
\frac{I}{C} = \sum_{i=1}^{N} \frac{I}{C_i}.
$$
\n(6)

Энергия заряженного проводника определяется выражением  $W = \frac{\varphi Q}{2}$ . Учитывая, что электроёмкость проводника  $C = \frac{Q}{\omega}$ , то энер-

гия заряженного проводника:  $W = \frac{\varphi Q}{2} = \frac{Q^2}{2C} = \frac{C\varphi^2}{2}$  $(7)$ 

Энергия заряженного конденсатора определяется аналогично (только вместо  $\varphi$  в формулы входит разность потенциалов  $U = \varphi_1 - \varphi_2$ ):

$$
W = \frac{UQ}{2} = \frac{Q^2}{2C} = \frac{CU^2}{2}.
$$
 (8)

Объёмная плотность энергии - это энергия, содержащаяся в единице объема:  $w = \frac{W}{V}$ . Для электрического поля  $w = \frac{\varepsilon \varepsilon_0 E^2}{2}$ . Т.к. электрическое смещение  $\vec{D} = \varepsilon_0 \varepsilon \vec{E}$ , то объёмная плотность энергии электриче**ского поля** может быть записана в виде:  $w = \frac{\varepsilon \varepsilon_0 E^2}{2} = \frac{ED}{2} = \frac{D^2}{2 \varepsilon \varepsilon_0}$  $(9)$ 

## Методика выполнения лабораторной работы

Используемый в работе метод определения электроемкости конденсатора заключается в сравнении заряда  $O_r$  конденсатора, емкость которого нужно определить, с зарядом  $O<sub>3</sub>$  эталонного конденсатора, емкость С, которого известна. Если каждый их этих конденсаторов заряжать при одинаковом напряжении  $U$ , то заряды конденсаторов будет пропорциональны их электроемкостям:  $Q_{\tilde{\rho}} = \tilde{N}_{\tilde{\rho}}U$  и  $Q_{\tilde{\nu}} = \tilde{N}_{\tilde{\nu}}U$ . Разделив первое из этих равенств на второе, получим:  $\frac{Q_{\tilde{\delta}}}{Q_{\tilde{\epsilon}}} = \frac{N_{\tilde{\delta}}}{\tilde{N}_{\tilde{\epsilon}}}$ , откуда сле-

дует, что ёмкость неизвестного конденсатора  $\tilde{N}_{\delta} = \tilde{N}_{\circ} \frac{Q_{\delta}}{Q_{\delta}}$ . Из последней

формулы видно, что для определения неизвестной емкости  $\tilde{N}_{\tilde{o}}$  нужно знать емкость  $C_2$  эталонного конденсатора и отношение  $\frac{Q_{\delta}}{Q_{\delta}}$ зарядов

конденсаторов. Для измерения  $\frac{Q_{\tilde{\sigma}}}{Q_{\tilde{\sigma}}}$  можно использовать интегратор тока

(устройство, суммирующее прошедший через него заряд) с подключенным к нему мультиметром (многофункциональным измерительным прибором). Исследуемый конденсатор сначала заряжают от источника тока,

а затем разряжают через интегратор тока. При этом величина заряда, прошедшего через интегратор, пропорциональна показанию мультиметра:  $Q_r = \gamma \alpha_r$ ,  $Q_s = \gamma \alpha_s$ , где  $\gamma$ -постоянная интегратора тока,  $\alpha_r$ -показание мультиметра при разряде неизвестного конденсатора,  $\alpha$  - показание мультиметра при разряде эталонного конденсатора. Поэтому выполняет-

ся соотношение  $\frac{Q_{\delta}}{Q_{\psi}} = \frac{\alpha_{\delta}}{\alpha_{\psi}}$ . Подставляя это равенство в выражение

 $\chi_j$  и $\chi_j$ <br> $\tilde{N}_{\delta} = \tilde{N}_j \frac{Q_{\delta}}{Q_{\delta}}$ , получаем формулу для расчета электроемкости неизвест-

ного конденсатора:

$$
\widetilde{N}_{\delta} = \widetilde{N}_{\dot{y}} \frac{\alpha_{\delta}}{\alpha_{\dot{y}}}.
$$
\n(10)

Принципиальная электрическая схема установки для выполнения данной лабораторной работы изображена на рис.4. На нем обозначены: 1- регулируемый источник постоянного напряжения; 2 - вольтметр V; 3 - исследуемый конденсатор  $C$  или батарея конденсаторов; 4 - интегратор тока  $\int$ ; 5 - мультиметр М; К<sub>1</sub> - кнопка «сеть» включения напряжения зарядки конденсатора; К<sub>2</sub> - переключатель (тумблер); К<sub>3</sub> - ключ. Для зарядки конденсатора ключ К<sub>3</sub> (см. рис.) замыкают, а тумблер К<sub>2</sub> устанавливают в положение «А». При этом конденсатор заряжается до напряжения  $U$ , контролируемого вольтметром 2. Для измерения заряда конденсатора ключ  $K_3$  размыкают, а тумблер  $K_2$  переводят в положение «В». При этом конденсатор разряжается, весь его заряд проходит через интегратор тока 4 и фиксируется мультиметром 5. Сначала в цепь включают эталонный конденсатор  $C_3$  и по описанной выше методике снимают показание мультиметра  $\alpha$ , Затем конденсатор  $C_2$  отключают, подключают конденсатор неизвестной емкости  $C_x$  и снимают показание мультиметра  $\alpha_{r}$ . Далее по формуле (10) рассчитывают электроемкость  $C_{r}$ неизвестного конденсатора.

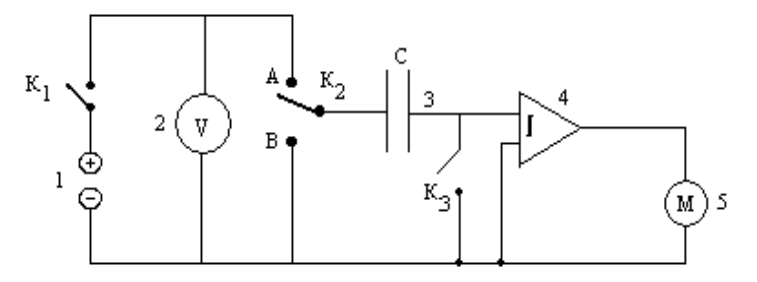

 $P$ ис  $\Delta$ 

## Порядок выполнения работы

На рисунке 5 изображена лабораторная установка. Она состоит из: блока генераторов, содержащего регулируемый источник постоянного напряжения (РИПН) для питания схемы; наборного поля для сборки электрической цепи; блока мультиметров, которые используются в качестве вольтметров.

1) Соберите электрическую цепь по схеме, приведенной на рис.5. При этом в цепь будет включен конденсатор  $C_2$ . 2) Найдите на наборном поле конденсатор  $C_3$ и запишите величину указанной на нем электроемкости в таблицы. 3) Проверьте правильность полключения мультиметров. Измеряемое напряжение должно быть подключено к гнёздам VQ и COM. Переключатель диапазонов установите для измерения постоянного напряжения 20V (20B).

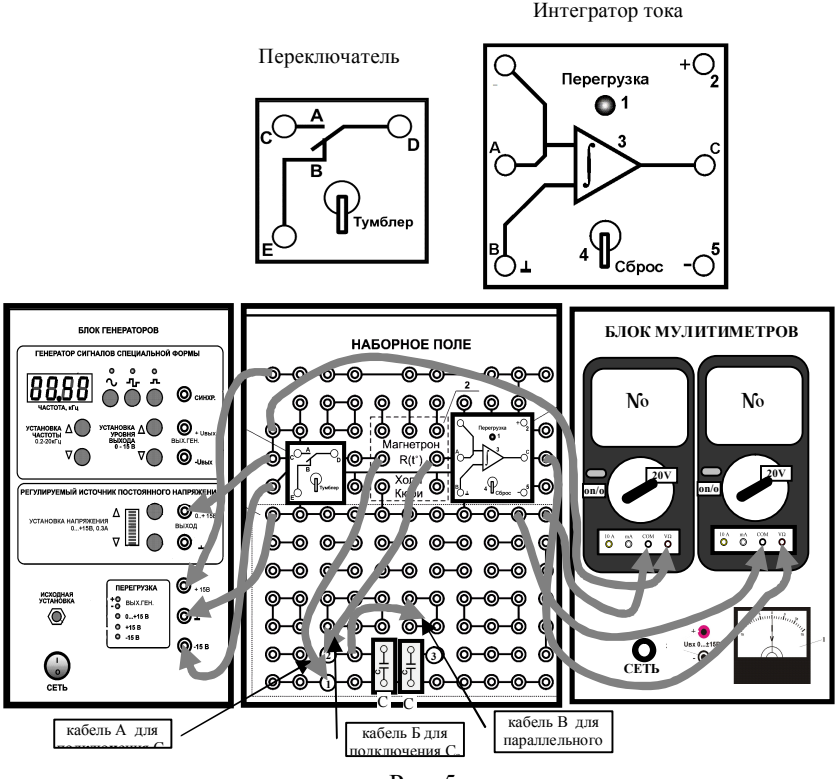

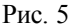

Включите блок мультиметров клавишей СЕТЬ. Включите мультиметры красными кнопками *on/off*. 4) Включите блок генераторов клавишей СЕТЬ. Нажмите кнопку «исходная установка». Кнопками «уста-

новка напряжения  $0...+15 B$ », установите напряжение на конденсатре не более 2В, контролируя его мультиметром №1. Запишите значение напряжения заряда конденсатора в таблицу. При дальнейших измерениях оно должно оставаться постоянным. 5) Зарядите конденсатор, для этого: демпфирующий ключ 4 интегратора тока установите в нижнее положение «Сброс», затем установите тумблер в верхнее положение «А». 6) Разрядите конденсатор через интегратор, для этого переведите демпфирующий ключ 4 интегратора тока в верхнее положение: а затем тумблер в нижнее положение «В». Сразу же после этого снимите показание  $\alpha$ , мультиметра № 2 и запишите его в таблицу 1 (через некоторое время это показание уменьшится из-за утечки заряда). 7) Повторите действия пунктов 5 и 6 с тем же конденсатором еще четыре раза. .8) Подключите к измерительной цепи конденсатор  $C_r$ . Для этого кабель Б выньте из гнезда 2 и вставьте в гнездо 3. Повторите действия пунктов 5, 6, 7 и занесите результаты измерений  $\alpha$  в таблицу 1. 9) Включите в цепь конденсаторы  $C_3$  и  $C_x$  параллельно (кабель А в гнездо 1, кабель Б в гнездо 2, кабель В в гнездо 3). Повторите действия пунктов 5, 6, 7 и занесите результаты измерений  $\alpha_{nan}$  в таблицу 1. 10) Включите в цепь конденсаторы  $C_3$  и  $C_x$  последовательно, для этого кабель В выньте из гнезда 3, а кабель А вставьте в гнездо 3. Повторите действия пунктов 5, 6, 7 и занесите результаты измерений  $\alpha_{\text{noca}}$  в таблицу 1.11) Выключите кнопками «СЕТЬ» питание блока генераторов и блока мультиметров.

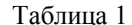

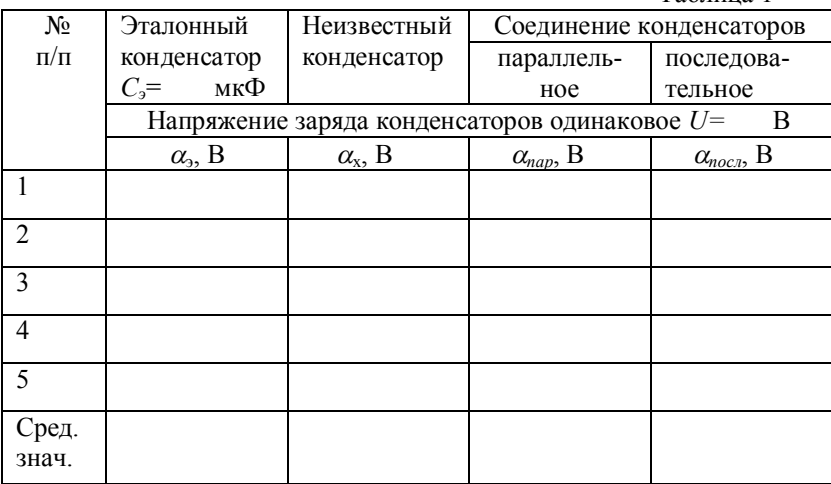

## Обработка результатов измерений

1. Рассчитайте средние значения  $\alpha_{\rm s}$ ,  $\alpha_{\rm x}$ ,  $\alpha_{\rm n}$ ,  $\alpha_{\rm n}$ ,  $\alpha_{\rm n}$  и запишите их в табл.1.

2. В формулу  $\tilde{N}_{\delta} = \tilde{N}_{\gamma} \frac{\alpha_{\delta}}{\alpha}$  подставьте средние значения  $\alpha$ , и  $\alpha_x$ , найдите

 $C_x$  и запишите найденное значение в таблицу 2.

3. В формулу  $\tilde{N}_{\vec{n}\dot{\sigma}} = \tilde{N}_{\vec{y}} \frac{\alpha_{\vec{n}\dot{\sigma}}}{\alpha_{\vec{x}}}$  подставьте средние значения  $\alpha_{\text{s}}$  и  $\alpha_{\text{map}}$ ,

найдите  $C_{nap}$  и запишите найденное значение в таблицу 2. Таблица 2

4. B 
$$
\phi
$$
opmyny  $\tilde{N}_{\text{trn}\tilde{e}} = \tilde{N}_{\tilde{y}} \frac{\alpha_{\text{trn}\tilde{e}}}{\alpha_{\tilde{y}}}$ 

подставьте средние значения  $\alpha$ , и  $\alpha_{nocn}$ , найдите  $C_{nocn}$  и запишите найденное значение в таблицу 2.

Запишите формулу общей  $5<sup>1</sup>$ электроемкости для случая параллельного соединения двух конденсаторов, подставьте в нее значения  $C_3$  и  $C_x$ , рассчитайте по ней  $C_{nap}$ . и запишите полученное значение в таблицу 2:  $C_{nan}$ =

6. Запишите формулу для нахождения общей электроемкости для

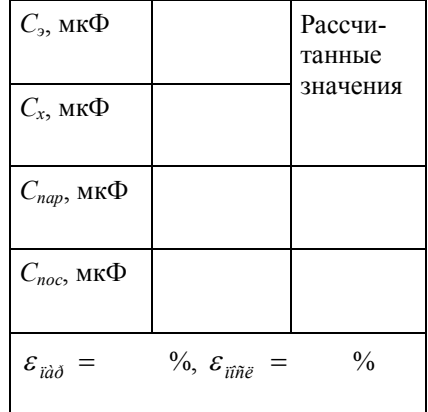

случая последовательного соединения двух конденсаторов, подставьте в нее значения  $C_3$  и  $C_x$ , рассчитайте  $C_{noc}$ . и запишите полученное значение в таблицу 2:  $C_{\text{no}cn}$ =

7. Найдите относительное расхождение  $\varepsilon$  между измеренными и рассчитанными значениями электроемкостей, запишите найденные значения  $\varepsilon$ в таблицу 2:

$$
\varepsilon_{\hat{n}\hat{\sigma}} = \frac{\left| \tilde{N}_{\hat{e}ci} - \tilde{N}_{\hat{\sigma}\hat{\sigma}\hat{n}} \right|}{\tilde{N}_{\hat{e}ci}} \cdot 100\% = \qquad \qquad \varepsilon_{\hat{n}\hat{n}\hat{e}} = \frac{\left| \tilde{N}_{\hat{e}ci} - \tilde{N}_{\hat{\sigma}\hat{\sigma}\hat{n}} \right|}{\tilde{N}_{\hat{e}ci}} \cdot 100\% =
$$

## Контрольные вопросы

1) Какими величинами характеризуют электрическое поле? Дайте определения этих величин.

2) При каких условиях заряды в проводнике находятся в равновесии?

3) Для чего предназначены конденсаторы? Как устроен плоский конденсатор?

4) Чему равны по определению электроемкости уединенного проводника и конденсатора?

5) Чему равны электроемкости уединенного шара и плоского конденсатора?

6) По каким формулам можно найти напряженность электрического поля между обкладками плоского конденсатора:

7) Чему равны заряд, напряжение и электроемкость батареи конденсаторов при параллельном и последовательном соединении:

 $\overline{8}$ ) Чему равны энергии заряженных проводника и конденсатора?

9) Что такое объемная плотность энергии? Чему равна объемная плотность энергии электрического поля:

10) В чем состоит методика определения электроемкости конденсатора в данной лабораторной работе? Выведите расчетную формулу.

# Лабораторная работа 2-3 ОПРЕЛЕЛЕНИЕ ЭЛЕКТРИЧЕСКОГО СОПРОТИВЛЕНИЯ ПРОВОДНИКА

Цель работы: ознакомление с законами постоянного тока и методом измерения электрического сопротивления с помощью моста Уитстона.

#### Теоретическое введение

Если через некоторую поверхность переносится суммарный заряд. отличный от нуля, то через эту поверхность течет электрический ток. Для протекания тока необходимы носители тока - свободные заряженные частицы, способные перемещаться по всему объему тела при действии сколь угодно малой силы. Носителями тока могут быть электроны или ионы. Электрический ток может течь в твёрдых телах, жидкостях и газах. В металлах носителями тока являются свободные электроны, в электролитах - положительные и отрицательные ионы. В отсутствие электрического поля носители тока движутся хаотически, поэтому суммарный заряд, прошедший через произвольную площадку в одном направлении равен суммарному заряду, прошедшему в обратном направлении, и ток равен нулю. При включении электрического поля свободные заряды, сохраняя хаотическое движение, начинают двигаться упорядоченно под действием сил электрического поля со скоростью упорядоченного или направленного движения  $V_{\rm w}$ , и в проводнике возникает электрический ток - упорядоченное движение заряженных частиц. Таким образом, условия существования электрического тока: наличие в среде носителей тока и существование в ней электрического поля. За направление тока условились принимать направление движения положительных зарядов, образующих этот ток. Если ток обусловлен движением отрицательных зарядов (например, электронов), то направление тока считается противоположным направлению движения этих зарядов.

Величина, численно равная суммарному заряду, переносимому через поперечное сечение проводника за единицу времени, называется **силой тока**:  $\left| I = \frac{dQ}{dt} \right|$ , где  $dQ$  - заряд, прошедший через поперечное сечение проводника за время  $dt$ . Единица измерения силы тока – ампер (А). Ток, величина и направление которого не изменяются со временем, называется постоянным. Для постоянного тока сила тока  $\left| I = \frac{Q}{t} \right|$ , где Q заряд, прошедший через сечение проводника за время  $t$ . Электрический ток через разные участки выделенной поверхности может быть неодинаков. Более детально распределение тока по поверхности можно охарактеризовать с помощью вектора плотности тока  $\vec{i}$ , совпадающего с направлением тока в данной точке. Плотность тока - ток, протекающий через единицу площади, перпендикулярную направлению тока:  $j = \frac{dI}{dS}$ , где  $dI$  - сила тока, протекающего через малый элемент площади  $dS_{\perp}$ , перпендикулярной направлению тока. В общем виде силу плотность тока можно выразить через тока формулами:  $I = \int \vec{j} d\vec{S} = \int jdScos\alpha = \int j_n dS$ , где  $\alpha$  – угол между нормалью  $\vec{n}$  к поверхности dS и направлением вектора плотности тока  $\vec{i}$ ,  $j_n$  – проекция век-

тора плотности тока на направление нормали. Если плотность тока одинакова по всему сечению проводника, то  $\sqrt{I = I/S}$ . Единица измерения плотности тока [j]= $A/M^2$ . Плотность тока зависит от заряда q носителя тока, концентрации и (числа носителей в единице объёма проводника) и скорости  $V_{\text{H}}$  направленного движения:  $\sqrt{q} = qnV_{\text{H}}E$ ели два проводника А и В, потенциалы которых  $\varphi_1$  и  $\varphi_2$ ,  $(\varphi_1 > \varphi_2)$  соединить проводником С, то положительные носители тока начнут перемещаться от А к В под действием силы  $\vec{F}_\psi$  электрического поля - по проводнику С пойдет ток (рис.1). В процессе прохождения тока потенциал проводника А будет уменьшаться, а проводника В - увеличиваться до тех пор пока потенциалы не станут равными ( $\varphi_1 = \varphi_2$ ). При этом напряженность электрического поля в проводнике станет равна нулю  $(E=0)$ , и ток прекратится. Чтобы ток продолжался необходимо положительные носители от проводника с

меньшим потенциалом (B) отводить по другому пути (D) к проводнику с большим потенциалом (А). Так как по лействием электростатического поля положительные заряды могут двигаться только от большего к

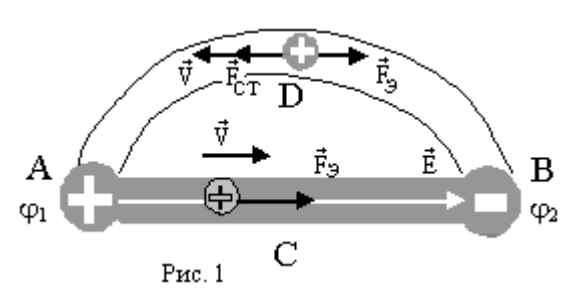

меньшему потенциалу (сила  $\vec{F}_{\psi}$ ), то перемещение положительных зарядов по пути BDA возможно только под действием сил неэлектростатического происхождения. Эти силы (перемещающие положительный заряд в направлении возрастания потенциала, отрицательный - убывания) называются сторонними силами. Сторонними могут быть силы элек-

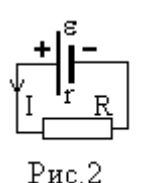

тромагнитного поля или силы, возникающие при химических реакциях. Из сказанного следует: для поддержания постоянного тока необходимо, чтобы цепь была замкнутой и наличие устройства (источника тока), создающего сторонние силы (рис.2). Работа сторонних сил по перемещению единичного положительного заряда, называется электродвижщей силой (ЭДС):  $\varepsilon = A_{cm}/O$  $(1)$ 

Здесь А<sub>ст</sub> - работа сторонних сил по перемещению заряда Q. Единица измерения ЭДС  $[\varepsilon] = \text{L}$ ж/Кл = В(вольт). Знак «+» на источнике тока (рис.2) означает больший потенциал, «-» - меньший.

В общем случае на участке цепи могут действовать как электростатические, так и сторонние силы, а работа по перемещению заряда равна сумме работ этих сил:  $A = A_{3n} + A_{cm} = Q(\varphi_1 - \varphi_2) + Q\varepsilon$ .  $(2)$ Работа электростатических и сторонних сил по перемещению единичного положительного заряда называется **напряжением**:  $\overline{U = A/O}$ .  $(3)$ 

Участок цепи, на котором действуют сторонние сил, называется неоднородным. Подставив (2) в (3), получим, что напряжение на неоднородном участке:  $U = \varphi_1 - \varphi_2 + \varepsilon$  $(4)$ т.е. равно сумме разности потенциалов и ЭДС. Участок цепи, на котором не действуют сторонние силы, называется однородным. Напряжение на однородном участке  $U = \varphi_1 - \varphi_2$ ,  $(5)$ т.е. равно разности потенциалов (т.к. в формуле (4) ЭДС  $\varepsilon=0$ ).

Закон Ома утверждает, что сила тока I на участке цепи пропорциональна напряжению  $U$  на данном участке и обратно пропорциональна сопротивлению  $R$  этого участка:  $\overline{I} = U/R$  $(6)$ 

Однородный участок цепи в простейшем случае состоит из одного проводника (рис.3). Из (6) и (5) вытекает закон Ома для однородного **VHACTKA** Henr:  $I = (\varphi_L, \varphi_2)/R$ .  $(7)$ 

Неоднородный участок цепи (рис. 4) в простейшем случае включает в себя источник тока с ЭДС  $\varepsilon$  и проводник сопротивлением R. Из (6) и (4) следует закон Ома для неоднородного участка цепи:

$$
I = \frac{\varphi_1 - \varphi_2 + \varepsilon}{R + r},\tag{8}
$$

где r - внутреннее сопротивление источника тока.

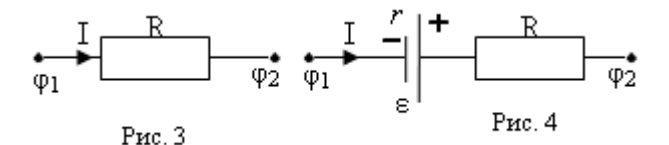

Замкнутая цепь (рис 2) включает источник тока и внешнюю цепь. Закон Ома для замкнутой цепи.

$$
I = \frac{\varepsilon}{R + r},\tag{9}
$$

где  $\varepsilon$  - ЭДС источника тока,  $R$  – сопротивление внешней цепи,  $r$  – внутреннее сопротивление источника тока.

Сопротивление R проводника зависит от его размеров, формы и материала, из которого он изготовлен. Для однородного цилиндрического проводника  $\left| R = \rho \frac{\ell}{S} \right|$  где  $\rho$  – удельное сопротивление материала проводника.  $\ell$  - его длина и S - площаль поперечного сечения. Единица измерения сопротивления  $O$ м=В/А. Удельное сопротивление  $\rho$  измеряется в Ом · м. Удельное сопротивление металлических проводников с увеличением температуры возрастает по закону  $|\rho = \rho_0 (1 + \alpha \Delta T)|$ , где $\rho_0$  удельное сопротивление при температуре  $T_0=273$ К (т.е. при 0<sup>0</sup>C),  $\rho$  удельное сопротивление при температуре  $T_0+\Delta T$ ,  $\alpha$ - температурный коэффициент сопротивления материала проводника.  $\lceil \alpha \rceil = K^{-1}$ .

Располагая некоторым набором проводников (резисторов) можно получить много разных значений сопротивления, если применить различные способы соелинения. При последовательном соединении (рис.

5) сила тока во всех резисторах одинакова и равна общему току:

$$
I=I_1=I_2=\ldots=I_N
$$

Напряжение  $U$  на всем участке равно сумме падений напряжения на каждом резисторе  $U = \sum_{i=1}^{N} U_i$ . Общее сопротивление равно сумме<br>
сопротивлений  $R = R_1 + R_2 + ... + R_N$  или  $R = \sum_{i=1}^{N} R_i$ .

Если последовательно соединены N проводников одинакового сопротивления  $R_1$ , то эта формула примет вид:

$$
R=NR_1
$$

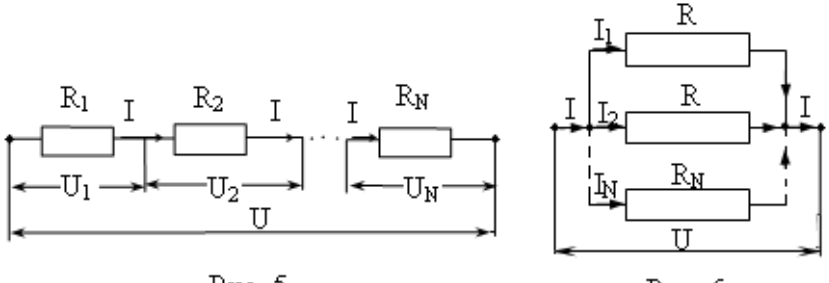

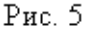

Рис. 6

На рис.6 показано параллельное соединение проводников. При параллельном соединении напряжения на всех резисторах одинаковы и<br>равны общему напряжению:  $U = U_1 = U_2 = ... = U_N$ . Общая сила тока I равна сумме токов в каждом проводнике:  $I = I_1 + I_2 + ... I_N$  или  $I = \sum_{i=1}^{N} I_i$ . Общее сопротивление R при параллельном соединении резисторов удо-<br>влетворяет соотношению:  $\left| \frac{1}{R} = \frac{1}{R_1} + \frac{1}{R_2} + ... + \frac{1}{R_N} \right|$  или  $\left| \frac{1}{R} = \sum_{i=1}^{N} \frac{1}{R_i} \right|$ . Если параллельно соединены  $N$  проводников с одинаковыми сопротивлениями  $R_1$ , то  $R = \frac{R_1}{N}$ 

Для расчета разветвленных электрических цепей часто используют правила Кирхгофа. Первое правило относится к узлам цепи - точкам, в которых сходятся более чем два проводника (рис 7). Токи, текущие к узлу, считают положительными, а текущие от узла - отрицательными. Первое правило Кирхгофа гласит, что алгебраическая сумма токов, сходящихся в узле, равна нулю:  $\sum_{i=1}^{N} I_i = 0$ . Для узла А (рис.7) первое правило Кирхгофа:  $I_1 + I_2 - I_3 = 0$ . **Второе правило Кирхгофа**:  $\sum_{i=1}^{N_1} I_i R_i = \sum_{i=1}^{N} \varepsilon_i$  означает, что для любого замкнутого контура алгебраи-

ческая сумма произведений  $I_i R_i$  равна алгебраической сумме ЭДС  $\varepsilon_i$ источников тока, имеющихся в этом контуре. Перед составлением уравнений с использованием правил Кирхгофа произвольно выбирают: а) направления токов (если они не заданны по условию задачи) и указывают их стрелками на схеме; б) направление обхода контуров (по часовой

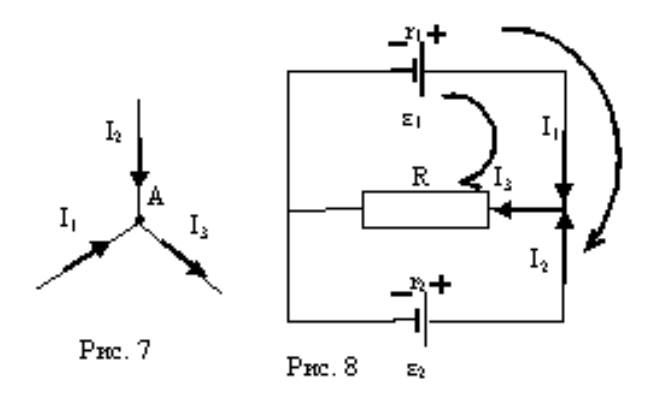

стрелке или против). Произведение IR входит в уравнение со знаком плюс, если направление тока и направление обхода контура совпадают; в противном случае берется знак минус. ЭДС входит в уравнение со знаком плюс, если при обходе контура приходится идти от (-) к (+) внутри источника, в противном случае ЭДС берется со знаком минус. Например, на рисунке 8 выберем обход по часовой стрелке. Уравнение второго правила Кирхгофа для верхнего контура будет иметь вид:  $I_3R + I_1r = \varepsilon_1$ , а для большого контура  $I_1$ г<sub>1</sub> -  $I_2$ г<sub>2</sub> =  $\varepsilon_1$  -  $\varepsilon_2$ .

## Методика выполнения лабораторной работы

В данной лабораторной работе для измерения сопротивлений используется мост Уитстона (рис. 9). С помощью этой схемы происходит сравнение неизвестного  $R<sub>x</sub>$  сопротивления с известным R. На схеме обозначены: 1 - выключатель, R - известное сопротивление,  $R_x$  - неизвестное сопротивление, 2 - ползунок реохорда,  $r$  - реохорд, 3 - клеммы подключения источника тока,  $\ell_1$  и  $\ell_2$  - плечи реохорда,  $G$  – гальванометр. Реохорд г представляет собой нихромовую проволоку, по которой перемещается подвижный контакт (2) - ползунок. Перемещая ползунок 2, находят такое положение на реохорде, при котором гальванометр G показывает ноль. В таком состоянии мост называется уравновешенным. Отсутствие тока между точками С и D означает, что потенциалы этих точек равны:  $\varphi_C = \varphi_D$ . Так как ток через гальванометр не идет, то токи в резисторах R и R<sub>x</sub> одинаковы:  $I_1 = I_1$ '. Аналогично токи в плечах реохорда  $I_2 = I_2$ '. Напряжение на сопротивлении R равно  $U_R = \varphi_A - \varphi_C$ , а на участке реохорда  $\ell_1$ :  $U_{\ell 1}$ = $\varphi_A$ - $\varphi_D$ . Так как  $\varphi_C$ = $\varphi_D$ , то  $U_R = U_{\ell 1}$ . Аналогично для  $R_x$  и участка реохорда  $\ell_2$ :  $U_{RX} = U_{R2}$ . Используя закон Ома для участка цепи

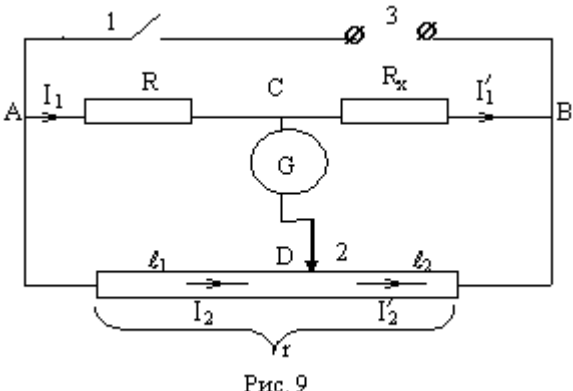

$$
\mathbf{nc}, \mathbf{9}
$$

 $\ddotsc$ 

Уитстона.

$$
I = \frac{U}{R}
$$
, равенство токов  $I_1 = I_1'$  и  $I_2 = I_2'$ запишем, как  $\frac{U_R}{R} = \frac{U_{RX}}{R_x}$  и

 $U_{\ell 1} = U_{\ell 2}$ . Разделив последние равенства друг на друга и учитывая, что

 $U_R = U_{\ell I \text{ H}}$   $U_{RX} = U_{\ell 2}$ , получим  $\frac{R}{r_{\text{H}}} = \frac{R_X}{r_{\text{H}}}$ . Из этого выражения находим

формулу для расчета неизвестного сопротивления  $R_x$ :  $R_x = R \frac{r_{\ell 2}}{r_{\ell 1}}$ . Сопротивление плеч реохорда  $r_{\ell 1}$  и  $r_{\ell 2}$  пропорционально их длине, т.к.  $r = \rho \frac{t}{\sigma}$ . Поэтому отношение сопротивлений плеч реохорда будет равно

отношению их длин:  $\frac{r_{\ell 2}}{r_{\ell 1}} = \frac{\ell_2}{\ell_1}$ . Заменив отношение сопротивлений плеч реохорда, на отношение их длин получим расчетную формулу для нахождения неизвестного сопротивления:  $R_x = R \frac{\ell_2}{\ell_1}$  где  $R$  – известное сопротивление,  $\ell_i$  и  $\ell_2$  - длины плеч реохорда при равновесии моста

#### Порядок выполнения работы

На рисунке 10 изображена лабораторная установка, соответствующая схеме рис. 9. Она состоит из: блока генераторов, содержащего регулируемый источник постоянного напряжения (РИПН) для питания схемы: наборного поля для сборки электрической цепи и блока мультиметров,

один из которых используется в качестве гальванометра. Найдите на наборном поле неизвестные  $R_{x1}$ ,  $R_{x2}$  и эталонный  $R_3$  резисторы. Значение  $R<sub>3</sub>$  запишите в рамочку рядом с таблицей. Реохорд выполнен в виде переменного резистора (см. рис. 11). Плечо  $\ell_1$  отсчитывается от нуля до деления напротив красной метки. Плечо  $\ell_2 = 1 - \ell_1$ .

1) Проверьте правильность сборки схемы лабораторной работы (рис. 10). 2) Проверьте правильность подключения мультиметра. Переключатель диапазонов должен быть установлен на 200m (200мA). Измеряемый ток подключен к гнёздам mA и com. Включите блок мультиметров клавищей СЕТЬ. Включите мультиметр кнопкой *on/off*.

3) Включите блок генераторов клавишей СЕТЬ. На РИПН нажмите

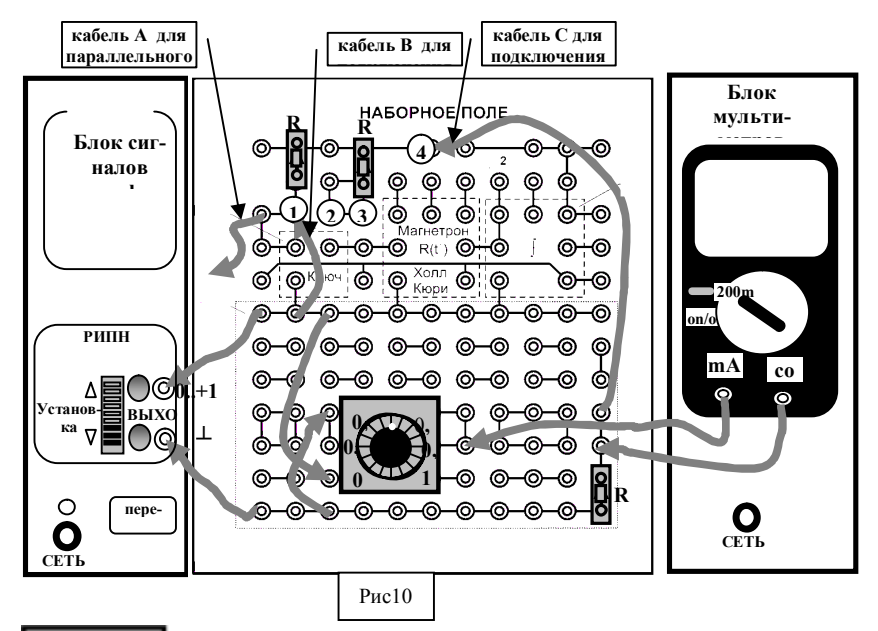

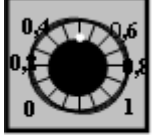

Рис. 11

кнопку «исхолная установка». Кнопками «Установка» установите напряжение  $\approx$  5B, что соответствует трём делениям светового индикатора.

4) Подключите первый неизвестный резистор  $R_{r1}$  (кабель С в гнездо 4, кабель В в гнездо 1).

5) Плавно врашая ручку реохорда, установите показания мультиметра на ноль (00,0).

6) Запишите отсчет плеч реохорда в таблицу 1. Плечо  $\ell_1$  отсчитывается от нуля до деления напротив красной метки. Плечо  $\ell_2 = 1 - \ell_1$ . Поворотом ручки реохорда выведите мост из равновесия. Повторите измерения пунктов 5 и 6 еще 2 раза.

7) Подключите второй неизвестный резистор  $R_{x2}$  (кабель В в гнездо 3). Повторите пункты 5 и 6.

8) Соедините неизвестные резисторы последовательно (кабель В в гнездо 1, кабель С в гнездо 3) и повторите пункты 5, 6.

9) Соедините неизвестные резисторы параллельно (кабель С в гнездо 4, кабель А в гнездо 2) и повторите пункты 5, 6.

10) Выключите мультиметр кнопкой *on/off*. Клавишами СЕТЬ на блоках мультиметров и генераторов выключите установку.

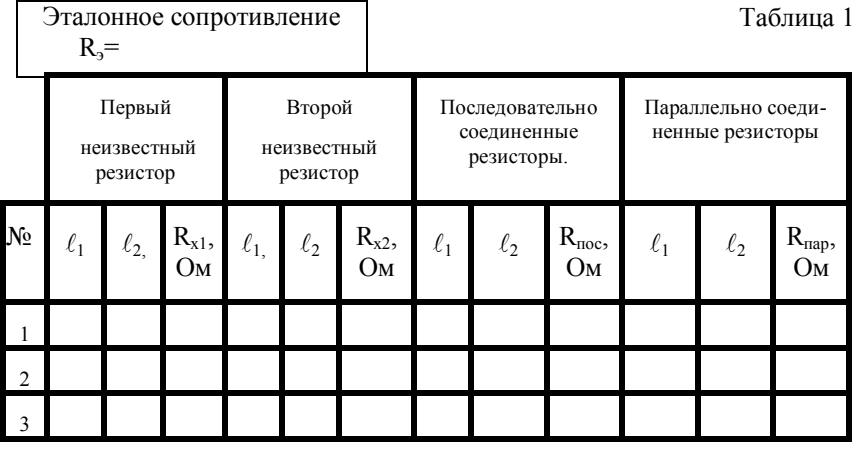

## Таблица 2

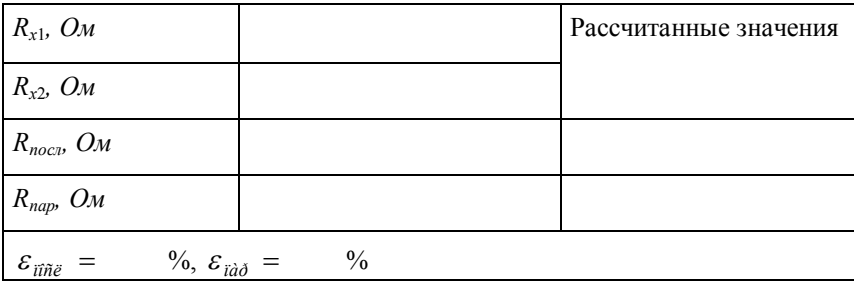

## Обработка результатов измерений

1) По формуле 
$$
R_x = R_3 \frac{\ell_2}{\ell_1}
$$
рассчитайте и запишите в таблицу 1 значе-

ния сопротивлений  $R_{x1}$ ,  $R_{x2}$ ,  $R_{nocn}$ ,  $R_{nap}$ .

2) Найдите средние значения каждого из этих сопротивлений и запишите их в таблицу 2.

3) Запишите формулу для нахождения общего сопротивления при последовательном соединении резисторов  $R_{x1}$  и  $R_{x2}$ , подставьте в нее средние значения  $R_{x1}$  и  $R_{x2}$ , рассчитайте  $R_{ncc}$  и запишите полученное значение в таблицу 2:  $R_{\text{noc}}$  =

4) Запишите формулу для нахождения общего сопротивления при параллельном соединении резисторов  $R_{x1}$  и  $R_{x2}$ , подставьте в нее средние значения  $R_{x1}$  и  $R_{x2}$ , рассчитайте  $R_{nan}$  и запишите полученное значение в таблицу 2:  $R_{nan}$ 

5) Найдите относительное расхождение  $\varepsilon$  между измеренными и рассчитанными значениями сопротивлений, запишите  $\varepsilon$  в таблицу 2:

$$
\varepsilon_{\text{tr}\bar{n}\bar{e}} = \frac{\left|R_{\dot{e}\bar{c}i} - R_{\dot{\partial}\dot{\bar{a}}\bar{n}}\right|}{R_{\dot{\bar{e}}\bar{c}i}} \cdot 100\%, \quad \varepsilon_{\text{rad}\bar{\sigma}} = \frac{\left|R_{\dot{e}\bar{c}i} - R_{\dot{\partial}\dot{\bar{a}}\bar{n}}\right|}{R_{\dot{\bar{e}}\bar{c}i}} \cdot 100\%
$$

## Контрольные вопросы

1) Что такое электрический ток, носители тока? Каковы условия существования тока? Что принимают за направление тока?

2) Что такое сила тока?

3) Что такое плотность тока, как она связана со скоростью направленного движения носителей тока?

4) Что такое сторонние силы? Почему в цепи должны действовать сторонние силы? Что такое ЭДС источника тока?

5) Что такое напряжение? Чему равно напряжение на однородном и неоднородном участках цепи? Какой участок цепи является однородным? неоднородным?

6) В чем заключается закон Ома для однородного и неоднородного участков цепи, для замкнутой цепи?

7) От чего зависит сопротивление цилиндрического проводника? Запишите соответствующую формулу.

8) Чему равны токи, напряжения и общее сопротивление при последовательном соединении проводников?

9) Чему равны токи, напряжения и общее сопротивление при параллельном соединении проводников?

10) Из чего состит мост Уитстона. для чего он предназначен, в чем состоит принцип его действия?

11) Чему равны токи в плечах моста Уитсона? Выведите расчетную формулу.

# Лабораторная работа 2-4 ОПРЕЛЕЛЕНИЕ ЭЛС ИСТОЧНИКА ТОКА МЕТОДОМ КОМПЕНСАЦИИ

Цель работы: измерение неизвестной ЭДС методом компенсации

## Теоретическое введение

Если через некоторую поверхность переносится суммарный заряд, отличный от нуля, то через эту поверхность течет электрический ток. Для протекания тока необходимы носители тока - свободные заряженные частицы, способные перемещаться по всему объему тела при действии сколь угодно малой силы. Носителями тока могут быть электроны или ионы. Электрический ток может течь в твёрдых телах, жидкостях и газах. В металлах носителями тока являются свободные электроны, в электролитах - положительные и отрицательные ионы. В отсутствие электрического поля носители тока лвижутся хаотически, поэтому суммарный заряд, прошедший через произвольную площадку в одном направлении равен суммарному заряду, прошедшему в обратном направлении, и ток равен нулю. При включении электрического поля свободные заряды, сохраняя хаотическое движение, начинают двигаться упорядоченно под действием сил электрического поля со скоростью упорядоченного или направленного движения  $V_{\text{H}}$ , и в проводнике возникает электрический ток - упорядоченное движение заряженных частиц. Таким образом, условия существования электрического тока: наличие в среде носителей тока и существование в ней электрического поля. За направление тока условились принимать направление движения положительных зарядов, образующих этот ток. Если ток обусловлен движением отрицательных зарядов (например, электронов), то направление тока считается противоположным направлению движения этих зарядов.

Величина, численно равная суммарному заряду, переносимому через поперечное сечение проводника за единицу времени, называется **силой тока**:  $\left| I = \frac{dQ}{dt} \right|$ , где  $dQ$  - заряд, прошедший через поперечное сечение проводника за время  $dt$ . Единица измерения силы тока – ампер (А). Ток, величина и направление которого не изменяются со временем, называется постоянным. Для постоянного тока сила тока  $|I = \frac{Q}{R}$  где O заряд, прошедший через сечение проводника за время *t*. Электрический ток через разные участки выделенной поверхности может быть неодинаков. Более детально распределение тока по поверхности можно охарактеризовать с помощью вектора плотности тока  $\vec{i}$ , совпадающего с направлением тока в ланной точке. Плотность тока - ток, протекающий через единицу площади, перпендикулярную направлению тока:  $j = \frac{uI}{dS}$ , где  $dI$  - сила тока, протекающего через малый элемент площади  $dS_{\perp}$ , перпендикулярной направлению тока. В общем виде силу тока можно выразить через плотность тока формулами:  $I = \int d\vec{S} = \int dS \cos \alpha = \int J_n dS$ , где  $\alpha$  – угол между нормалью  $\vec{n}$  к поверхности dS и направлением вектора плотности тока  $\vec{i}$ ,  $i_n$  – проекция век-

тора плотности тока на направление нормали. Если плотность тока одинакова по всему сечению проводника, то  $\overline{I} = I/S$ . Единица измерения плотности тока [i]= $A/M^2$ . Плотность тока зависит от заряда q носителя тока, концентрации и (числа носителей в единице объёма проводника) и скорости  $V_{\text{H}}$  направленного движения:  $\dot{y} = qnV_{\text{H}}$ 

Если два проводника А и В, потенциалы которых  $\varphi_1$  и  $\varphi_2$ ,  $(\varphi_1 > \varphi_2)$ соединить проводником С, то положительные носители тока начнут перемещаться от А к В под действием силы  $\vec{F}_v$  электрического поля – по проводнику С пойдет ток (рис.1). В процессе прохождения тока потенциал проводника А будет уменьшаться, а проводника В - увеличиваться до тех пор пока потенциа-

лы не станут равными (Ф1  $= \varphi_2$ ). При этом напряженность электрического поля в проводнике станет равна нулю (E=0), и ток прекратится. Чтобы ток продолжался необходимо положительные носители  $\Omega$ 

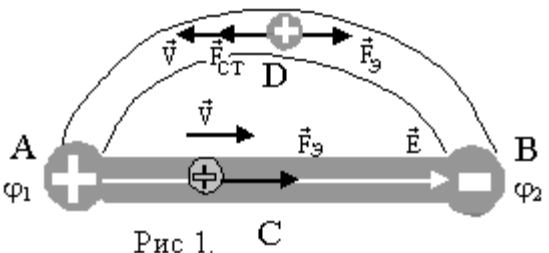

проводника с меньшим потенциалом (B) отводить по другому пути (D) к проводнику с большим потенциалом (А). Так как по действием электростатического поля положительные заряды могут двигаться только от большего к меньшему потенциалу (сила  $\vec{F}_v$ ), то перемещение положительных зарядов по пути BDA возможно только под действием сил неэлектростатического происхождения. Эти силы (перемещающие положительный заряд в направлении возрастания потенциала, отрицательный - убывания) называются сторонними силами. Сторонними могут быть силы электромагнитного поля или силы, возникающие при химических

реакциях. Из сказанного следует: для поддержания постоянного тока необходимо, чтобы цепь была замкнутой и наличие устройства (источника тока), создающего сторонние силы (рис.2). Величина, равная работе сторонних сил по перемещению единичного положительного заряда, называется электродвижщей силой (ЭДС):  $\varepsilon = A_{cm}/O$ .  $(1)$ Здесь  $A_{cm}$  – работа сторонних сил по перемещению заряда О. Единица

 $P$ ис. $2$ 

измерения ЭДС  $[\varepsilon] = \text{A}_{\text{K}}/\text{K}_{\text{I}} = \text{B}(\text{BOL} \text{B})$ . Знак «+» на источнике тока (рис.2) означает больший потенциал, «-» меньший.

В общем случае на участке цепи могут действовать как электростатические, так и сторонние силы, а работа по перемещению заряда равна сумме работ этих сил:

$$
1 = A_{3n} + A_{cm} = Q(\varphi_1 - \varphi_2) + Q\varepsilon. \tag{2}
$$

Работа электростатических и сторонних сил по перемещению единичного положительного заряда называется **напряжением**:  $U = A/O$ .  $(3)$ 

Участок цепи, на котором действуют сторонние сил, называется неоднородным. Подставив (2) в (3), получим, что напряжение на неоднородном участке:  $U = \varphi_1 - \varphi_2 + \varepsilon$  $(4)$ т.е. равно сумме разности потенциалов и ЭДС. Участок цепи, на котором не действуют сторонние силы, называется однородным. Напряжение на олноролном участке  $U = \omega_1 - \omega_2$  $(5)$ 

т.е. равно разности потенциалов (т.к. в формуле (4) ЭДС  $\varepsilon=0$ ).

Закон Ома утверждает, что сила тока  $I$  на участке цепи пропорциональна напряжению  $U$  на ланном участке и обратно пропорциональна сопротивлению  $R$  этого участка:  $I=U/R$  $(6)$ 

Однородный участок цепи в простейшем случае состоит из одного проводника (рис.3). Из (6) и (5) вытекает закон Ома для однородного **участка** цепи:  $I=(\varphi_1 \varphi_2)/R$ .  $(7)$ 

Неоднородный участок цепи (рис. 4) в простейшем случае включает в себя источник тока с ЭДС  $\varepsilon$  и проводник сопротивлением R. Из (6) и (4) следует закон Ома для неоднородного участка цепи:

$$
I = \frac{\varphi_1 - \varphi_2 + \varepsilon}{R + r},\tag{8}
$$

где r - внутреннее сопротивление источника тока.

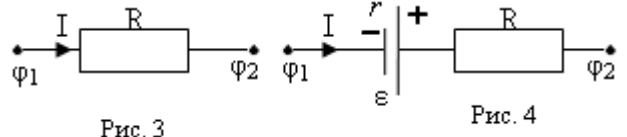

Замкнутая цепь (рис 2) включает источник тока и внешнюю цепь.

Закон Ома для **замкнутой цени**: 
$$
I = \frac{\varepsilon}{R+r}
$$
, (9)

где  $\varepsilon$  - ЭДС источника тока,  $R$  – сопротивление внешней цепи,  $r$  – внутреннее сопротивление источника тока.

Сопротивление R проводника зависит от его размеров, формы и материала, из которого он изготовлен. Для однородного цилиндрического проводника  $\left| R = \rho \frac{\ell}{S} \right|$  где  $\rho$  – удельное сопротивление материала проводника,  $\ell$  - его длина и  $S$  - площадь поперечного сечения. Единица измерения сопротивления Ом=В/А.

Закон Ома в дифференциальной форме. Рассмотрим однородный участок цепи и найдем связь между векторами  $\vec{i}$  и  $\vec{E}$  в одной и той

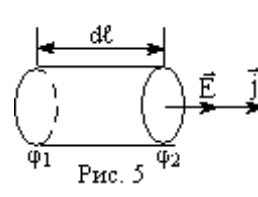

же точке проводника. Выделим в проводнике элементарный цилиндрический объем (рис.5) площадью поперечного сечения S и длиной dl, сопротивление которого  $dR = \rho \frac{d\ell}{g}$ . Запишем закон Ома для этого участка цепи  $dI = \frac{\varphi_1 - \varphi_2}{lR}$ .

Для однородного электрического поля внутри проводника разность потенциалов  $\varphi_1 - \varphi_2 = \text{Ed}\ell$ , силу тока I выразим через плотность тока *j*:  $I = iS$ . Закон Ома с учетом этих равенств принимает вид:

$$
jS = \frac{Edl \cdot S}{\rho d\ell} \quad \text{with} \quad j = \frac{1}{\rho}E \tag{10}
$$

Величина у, обратная удельному сопротивлению  $\rho$ , называется удельной электропроводностью:  $y = 1/\rho$ . Тогда формула (10) принимает вид:  $j=\gamma E.$ Для изотропного проводника направления векторов $\vec{j}$  (  $\vec{j}=e n \bar{v}_n$  ) и  $\vec{E}$  совпадают. Поэтому полученное равенство можно написать в векторном виле:

$$
\vec{j} = \gamma \vec{E}.
$$
 (11)

Уравнение (11) выражает закон Ома в дифференциальной форме для однородного участка цепи. На неоднородном участке цепи на носители тока действуют кроме электрических сил  $\vec{F} = e\vec{E}$ , сторонние силы  $\vec{F}_{cm} = e\vec{E}^*$ , где  $E^*$  - напряженность поля сторонних сил (величина аналогичная напряженности электростатического поля). В этом случае

плотность тока будет пропорциональна сумме напряженностей  $\vec{E} + \vec{E}^*$ , т. е.  $|\vec{i} = \gamma(\vec{E} + \vec{E}^*)|$ . Это закон Ома в дифференциальной форме для неоднородного участка цепи.

Работа и мощность постоянного тока. Закон Джоуля - Ленца. Рассмотрим участок цепи, по которому течет постоянный ток, к концам участка приложено напряжение  $U$ . За время  $t$  через сечение проводника проходит заряд q равный  $q=It$ . Электростатические и сторонние силы, действующие на участке, совершают работу  $A=Uq$ . Подставим заряд и получим  $A = UIt$ . С учетом закона Ома работа тока

$$
A = UIt = I^2 R t = \frac{U^2 t}{R}.
$$
 (12)

Мощность Р тока равна работе, совершаемой за единицу времени, т.е.  $P = \frac{A}{t}$ . Подставим формулу работы и получим **мощность тока**:

$$
P = UI = I^2 R = \frac{U^2}{R}.
$$
\n(13)

В общем случае работа тока затрачивается на совершение работы над внешними телами (для этого участок цепи должен перемещаться в пространстве), на протекание химических реакций и на нагревание данного участка цепи. Если проводник неподвижен и химических превращений в нем не происходит, то работа тока затрачивается только на увеличение внутренней энергии проводника, в результате чего проводник нагревается, т. е. в нем выделяется количество теплоты  $O$ . По закону сохранения энергии можем записать  $O=A$ , т.е. количество теплоты, выделяющееся при протекании тока,

$$
Q = I^2 R t. \tag{14}
$$

Это закон Джоуля - Ленца. Если сила тока изменяется со временем, то количество теплоты, определится по формуле:  $Q = \int I^2 R dt$ .

Количество теплоты, выделяемое в единице объема проводника за единицу времени - **удельная тепловая мощность тока**  $w = \frac{dQ}{dVdt}$ , где  $dQ$  количество теплоты, выделяющееся за время dt в объеме  $dV$  проводника. Рассмотрим однородный участок цепи. Используя формулу закона Ома в дифференциальном виде  $|\vec{j} = \gamma \vec{E}|$  можно получить выражения для удельной тепловой мощности тока  $|w = \vec{j}\vec{E}|$  или  $|w = \gamma E^2|$  - закон Джоуля -

$$
w = \vec{j}(\vec{E} + \vec{E}^*) = \gamma(\vec{E} + \vec{E}^*)^2.
$$

Коэффициент полезного действия источника тока. Электрическая цепь состоит, как правило, из источника тока (рис. 2), подводящих проводов и потребителя тока (нагрузки). Каждый из элементов цепи обладает сопротивлением. Сопротивление подводящих проводов обычно очень мало, поэтому им пренебрегают. Согласно закону Ома для замкнутой цепи сила тока в цепи  $I = \varepsilon/(R+r)$ , где R - сопротивление нагрузки, r сопротивление источника,  $\varepsilon$  - ЭДС источника. Работа, совершаемая электростатическими и сторонними силами по перемещению заряда, определяется равенством  $A = Q(\varphi_1 - \varphi_2) + Q\varepsilon$ . Замкнутую цепь можно рассматривать как участок (рис.4), концы которого 1 и 2 соединены вместе, так что  $\varphi_1 = \varphi_2$ . Поэтому для замкнутой цепи формула работы тока примет вид  $A=O \varepsilon$ . Разделим равенство на время *t*, за которое по цепи пройдет заряд, и, учитывая, что  $A/t = P$ ;  $Q/t = I$ , получим  $P = I\varepsilon$ , где  $P$  мощность источника тока. Подставив, вместо тока его выражение из закона Ома, получим:  $P = \varepsilon^2/(R+r)$ . В нагрузке выделяется только часть этой мощности  $P_n = I^2 R$ , а с учетом закона Ома для замкнутой цепи формула мощности примет вид  $P_{\mu} = \varepsilon^2 R/(R+r)^2$ . Мощность  $P_{\mu}$ , выделяемая в нагрузке, есть полезная мощность. Отношение полезной мощности ко всей мощности, развиваемой источником тока в цепи, определяет коэффициент полезного действия (КПД) источника тока:  $n = P_n/P$  или  $\eta = R/(R+r)$ . Чтобы найти соотношение между R и r, при котором полезная мощность  $P_{\mu}$ , была бы максимальной, надо взять производную от выражения для  $P_{\text{H}}$  по R и приравнять ее к нулю. Откуда получают, что  $P_{\text{H}}$ максимальна, если  $R = r$ . Из формулы  $\eta = R/(R+r)$  следует, что в этом случае КПД источника тока равен 0.5. Когда сопротивление нагрузки очень мало - много меньше сопротивления источника, в цепи течет ток короткого замыкания  $I_{\kappa 3} = \varepsilon / r$ . Для уменьшения потерь стремятся уменьшить сопротивление подводящих проводов и источника тока, поэтому лаже при малой ЭЛС источника ток короткого замыкания может быть очень большим

## Методика выполнения работы

Рассмотрим замкнутую цепь (рис.6), состоящую из источника тока с ЭДС  $\varepsilon$ , проводника сопротивлением R и вольтметра V. Из закона Ома для замкнутой цепи  $I = \frac{\varepsilon}{R+r}$  следует, что ЭДС  $\varepsilon = IR+Ir$ . Из закона Ома для однородного участка цепи  $I=(\varphi_1.\varphi_2)/R$  следует, что  $\varphi_1.\varphi_2=IR$ . С уче-
том этого получаем, что ЭДС  $\varepsilon = \varphi_1 - \varphi_2 + I r$ , где  $\varphi_1 - \varphi_2$ - разность потенциалов на источнике тока, равная разности потенциалов на проводнике. Полученная формула показывает, что ЭДС источника тока больше, чем разность потенциалов на его клеммах. Следовательно, по данной схеме нельзя точно измерить ЭДС с помощью вольтметра, который измеряет разность потенциалов на источнике и проводнике. Из той же формулы вытекает, что если ток через

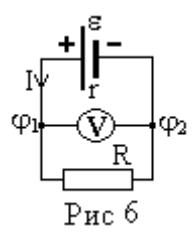

источник  $I=0$ , то  $\varepsilon = \varphi_1 - \varphi_2$ . Это означает, что ЭДС равна разности потенциалов на клеммах обесточенного источника. Это обстоятельство используется при измерении ЭДС методом компенсации.

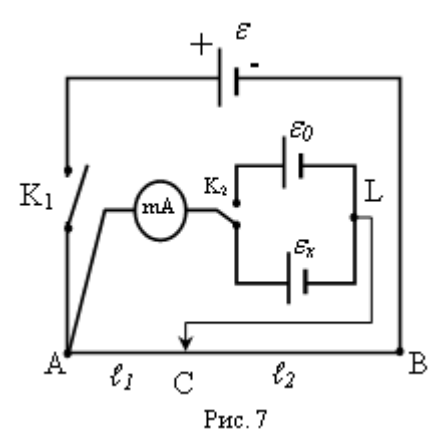

Электрическая схема установки для измерения ЭДС методом компенсации приведена на рис. 7. Она содержит следующие элементы:  $\varepsilon_0$  - источник тока с известной ЭДС,  $\varepsilon_x$  - источник тока с неизвестной ЭДС,  $\varepsilon$  – комисточник пенсирующий тока. реохорд АВ (нихромовый провод с подвижным контактом С), миллиамперметр mA; ключ К<sub>1</sub> для включения компенсирующего источника, ключ К<sub>2</sub> для поочередного подключения источников с известной и неизвестной ЭДС.

При замыкании ключей  $K_1$  и  $K_2$  (например, на источник  $\varepsilon_r$ ) по цепи будет течь ток. При перемещении подвижного контакта изменяется разность потенциалов ФА-ФС на участке АС реохорда и ток, текущий через подключенный параллельно этому участку источник  $\varepsilon_x$ . Т.к. компенсирующий источник  $\varepsilon$  включен навстречу источнику  $\varepsilon_x$ ., то, перемещая контакт С, можно найти такое его положение, когда ток через источник  $\varepsilon_r$ . будет равен нулю (миллиамперметр mA покажет ноль). Тем самым достигается компенсация, и источник  $\varepsilon$  оказывается обесточенным., а его ЭДС будет равна разности потенциалов:  $\varepsilon_r = \phi_A - \phi_C$ . Эту разность потенциалов можно найти из закона Ома для однородного участка цепи, которым является участок АС реохорда:  $\varphi_A - \varphi_C = IR_x$ , где  $I - \text{cuna}$  тока в участке АС реохорда при обесточенном источнике тока  $\varepsilon_x$ ,  $R_x$  – сопротивление этого участка. Из двух последних формул следует, что  $\varepsilon_x = IR_x$ . Если ключ  $K_2$ переключить на источник тока с известной ЭДС  $\varepsilon_0$ , а затем его аналогичным образом обесточить, то будет выполняться соотношение  $\varepsilon_0 = IR_0$ , где

 $R_0$  – сопротивление участка реохорда АС, когда источник тока  $\varepsilon_0$  обесточен. Ток I в реохорде для обоих случаев одинаков, т.к. на участке цепи АК, LC ток отсутствует, и нагрузкой для источника компенсации є является весь реохорд АВ.

38

Разделив почленно левые и правые части уравнений  $\varepsilon_x = IR_x$  и  $\varepsilon_0 = IR_0$ , получим  $\frac{\varepsilon_x}{\varepsilon_0} = \frac{R_x}{R_x}$ . И  $\mathcal{E}_x = \varepsilon_0 \frac{R_x}{R_x}$ . Т.к. сопротивление участка реохорда

пропорционально его длине  $R = \rho \frac{\ell}{S}$ , то в полученной формуле можно заменить отношение сопротивлений  $\frac{R_X}{R_0}$  на отношение длин  $\frac{\ell_X}{\ell_X}$  тех же участков. Тогда расчетная формула для нахождения неизвестной ЭДС будет иметь вид:  $\epsilon_x = \epsilon_0 \frac{\ell_x}{\ell_o}$ , где  $\ell_{\delta}$ - длина участка АС реохорда при обесточенном источнике тока  $\varepsilon_{r}$ ,  $\ell_0$  - длина участка АС реохорда при обесточенном источнике тока  $\varepsilon_0$ .

### Порядок выполнения работы

На рисунке 8 изображена лабораторная установка, соответствующая схеме рис. 7. Она состоит из:1) блока генераторов, содержащего регулируемый источник постоянного напряжения (РИПН); используемый в качестве компенсирующего источника тока  $\varepsilon$ , 2) блока А, содержащего реохорд и источники тока  $\varepsilon_0$  и  $\varepsilon_x$ ; 3) наборного поля для сборки электрической цепи 3) блока мультиметров: один из мультиметров используется

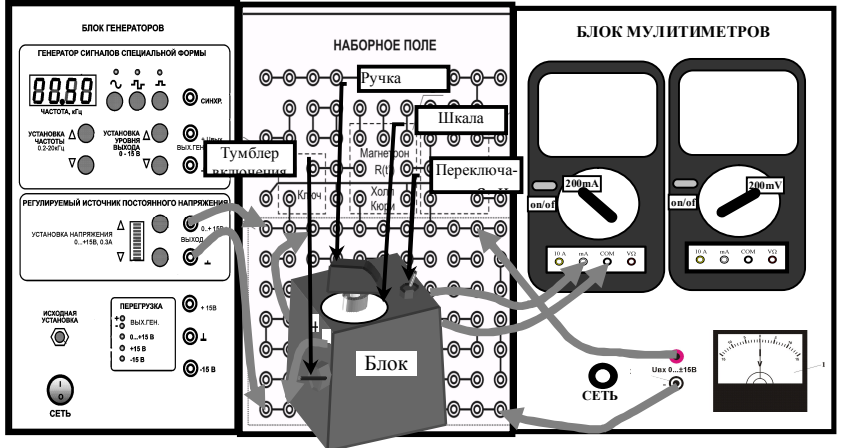

как миллиамперметр, а стрелочный вольтметр служит для измерения разности потенциалов на клеммах РИПН. В данной установке реохорд выполнен в виде переменного резистора. Плечо  $\ell$  реохорда отсчитывается по делению напротив белой риски на ручке реохорда.

1) Соберите электрическую цепь по схеме рис. 8. Проверьте подключение мультиметра. Переключатель диапазонов должен быть установлен на 200m (200мА). Измеряемый ток полключен к гнёздам mA и COM. Запишите в таблицу указанное на блоке А значение ЭДС  $\varepsilon_0$  =  $B. 2)$ Включите блок генераторов клавишей СЕТЬ. Нажмите кнопку «исходная установка». Включите блок мультиметров клавишей СЕТЬ. Включите мультиметр кнопкой *on/off*. Кнопками «установка напряжения  $0...+15$ В», следя за показаниями вольтметра, установите разность потенциалов на клеммах РИПН  $\approx$  5В (три деления индикатора). 3) Тумблером К<sub>1</sub> (на боковой грани блока А) подключите к цепи реохорд и источники тока  $\varepsilon_0$ и  $\varepsilon_{x}$  4) Тумблером К<sub>2</sub> подключите источник тока с известной ЭДС  $\varepsilon_{0}$  5)

Плавно врашая ручку реохорда, установите показания мультиметра на ноль (00,0). Снимите отсчет длины  $\ell_0$  плеча реохорда в делениях шкалы и запишите его в таблицу (плечо отсчитывается по делению напротив белой риски на ручке реохорда). Повторите измерения 5 раз. 6) Тумблером К<sub>2</sub> подключите источник тока с неизвестной ЭДС ε<sub>x</sub>. Повторите действия пункта 5 и измерьте 5 раз длину плеч реохорда  $\ell$ . Результаты измерений запишите в таблицу. 7) Тумблером К<sub>1</sub> выключите схему лабораторной работы. Кнопкой on/off выключите мультиметр. Клавишами СЕТЬ на блоке генераторов и мультиметров выключите установку.

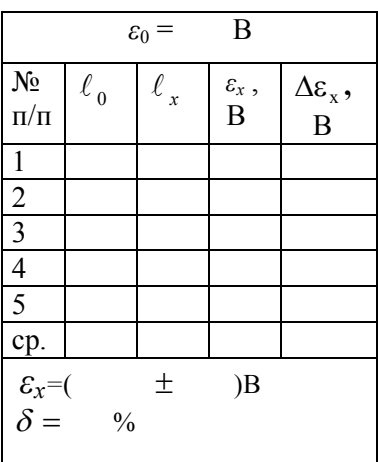

### Обработка результатов измерений

1) Рассчитайте среднее значение  $\ell_0$ .

2) Подставьте это значение в формулу  $\sqrt{\varepsilon_X = \varepsilon_0 \frac{\ell_X}{\ell_0}}$  и вычислите значения

- $\varepsilon_{\rm x}$  для каждого  $\ell_{\tilde{\sigma}}$ .
- 3) Найдите среднее значение  $\langle \varepsilon_r \rangle$ .

4) Найлите абсолютную погрешность каждого измерения  $\Delta \varepsilon_{\delta} = |\varepsilon_{x} - \langle \varepsilon_{x} \rangle|$ , среднюю погрешность  $\langle \Delta \varepsilon_{x} \rangle$  и относительную погрешность  $\delta = \frac{\langle \Delta \varepsilon_x \rangle}{\langle \varepsilon \rangle}$ .100%

5) Запишите в таблицу окончательный результат в виде  $\varepsilon_{x} = \langle \varepsilon_{x} \rangle \pm \langle \Delta \varepsilon_{x} \rangle$ и относительную погрешность  $\delta$ , округлив их по правилам приближенных вычислений

### Контрольные вопросы

1) Что такое электрический ток, носители тока? Каковы условия существования тока? Что принимают за направление тока?

2) Что такое сила тока и плотность тока?

3) Что такое сторонние силы и ЭДС источника тока?

4) Что такое напряжение, чему оно равно на однородном и неоднородном участках цепи? Что представляют собой однородный и неоднородный участки цепи?

5)В чем состоит закон Ома для однородного и неоднородного участков цепи, для замкнуто цепи?

6) В чем состоит закон Ома в дифференциальной форме?

7) Чему равны работа и мошность тока? В чем состоит закон Лжоуля -Ленца?

8) Чему равны КПД источника тока и ток короткого замыкания?

9) Чему равно напряжение на клеммах источника тока? В каком случае разность потенциалов на клеммах источника равна ЭДС?

10)В чем заключается метод компенсации при измерении ЭДС источника? Вывелите расчетную формулу.

# Лабораторная работа 2-5

# ИЗУЧЕНИЕ КРИВОЙ НАМАГНИЧИВАНИЯ ФЕРРОМАГНЕТИКА

Цель работы: снятие кривой намагничивания ферромагнетика и изучение зависимости магнитной проницаемости ферромагнетика от напряженности магнитного поля

### Теоретическое введение

Магнитная индукция поля  $\vec{B}$  в ферромагнетике (железо, кобальт, никель, специальные сплавы), помещенном в магнитное поле, нелинейно зависит от напряженности  $\vec{H}$  магнитного поля (рис.1). Причем, величина В в ферромагнитном веществе зависит не только от этого поля, но и от предыдущего магнитного состояния образца.

Если образец предварительно был размагничен, то при его намагничивании зависимость В от Н изображается кривой 0-1 и называется кривой **намагничивания**. При уменьшении напряженности поля  $H$  (см. кривую 1-2) изменение магнитной индукции  $B$  в ферромагнетике будет отставать от изменения  $H$  (магнитный гистерезис). Зависимость  $B$  от  $H$ , изображенная кривой 1-2-3-4-5-6-1, называется петлей гистерезиса.

Эта особенность ферромагнетиков связана с наличием в них областей спонтанной (самопроизвольной) намагниченности, называемых доменами. В размагниченном состоянии ферромагнетика магнитные моменты различных доменов ориентированы так, что результирующий вектор намагниченности образца равен нулю. Одна из возможных доменных структур такого состояния приведена на рис.2, где стрелками показаны направления намагниченности доменов.

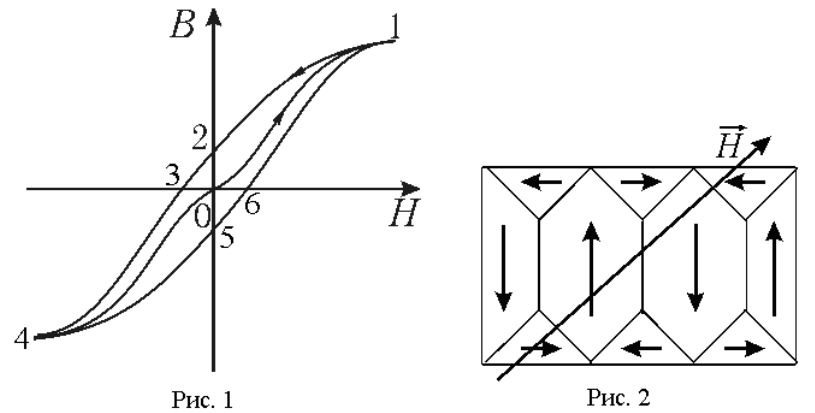

При помешении ферромагнетика во внешнее магнитное поле границы доменов смещаются так, что сначала растут домены, магнитные моменты которых составляют с вектором  $\overrightarrow{H}$  острый угол. т.е. домены. имеющие наиболее выгодное энергетическое состояние. На следующей стадии с ростом  $\vec{H}$  происходит поворот магнитных моментов всех доменов в направлении поля.

При этом намагниченность образца  $\vec{J}$  (магнитный момент елиницы объема) достигает насыщения (рис. 3), а индукция поля  $\vec{B}$  продолжает незначительно возрастать за счет увеличения напряженности  $H$  внешнего магнитного поля:  $B = \mu_0 (H + J) = \mu_0 (1 + \chi) H = \mu_0 \mu_r H$ , где  $\mu_0 = 4\pi \cdot 10^{-7}$  Гн/м – магнитная постоянная;  $\mu$  – магнитная проницае-

мость вещества,  $\gamma$  – магнитная восприимчивость.

Доменная структура ферромагнетиков является также причиной того, что величина относительной магнитной проницаемости  $\mu_r$  может меняться в широких пределах (от 1 до  $10^6$ ) и сложным образом зависит от напряженности внешнего магнитного поля (рис.4).

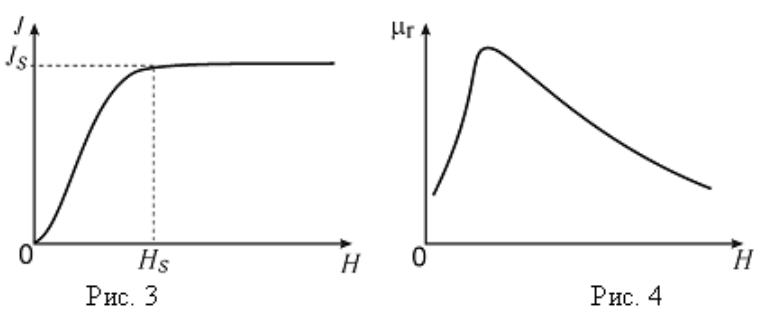

При нагревании ферромагнетика выше температуры Кюри тепловое движение разрушает его доменную структуру и вместе с этим исчезают все особенности ферромагнитного состояния: вещество переходит в парамагнитное состояние.

Магнитная проницаемость ферромагнетиков и зависит от напряженности  $H$  магнитного поля. По этой причине от величины  $H$  зависят и те характеристики контура, которые связаны с магнитной проницаемостью среды, например, индуктивность соленоида  $L$ :

$$
L = \mu \mu_0 \frac{N^2 S}{I} \tag{1}
$$

и его индуктивное сопротивление переменному току  $X_L = \omega L$ ,  $(2)$  где  $\mu_0$  - магнитная постоянная;  $N$  - число витков соленоида,  $S$  - площадь поперечного сечения сердечника соленоида;  $l$  - длина средней осевой линии сердечника;  $\omega$  – циклическая частота переменного тока.

## Методика выполнения работы

В данной работе измерение магнитной проницаемости сердечника  $\mu$  основано, согласно формуле (1), на измерениях индуктивности  $L$ катушки и ее геометрических параметров N,  $l$  и S. Для определения индуктивности достаточно измерить индуктивное сопротивление катушки переменному току известной частоты  $\omega$ . Полное сопротивление катушки переменному току

$$
Z = \sqrt{R^2 + X_L^2} \,,\tag{3}
$$

так как обычно  $R \ll X_L$ , то величиной активного сопротивления катушки R можно пренебречь по сравнению с индуктивным сопротивлением переменному току частоты 200 Гц.

Закон Ома позволяет определить величину Z путем измерений тока I и напряжения U на участке цепи, содержащем соленоид:

$$
Z = \frac{U}{I}.\tag{4}
$$

Расчетная формула для определения магнитной проницаемости, полученная с использованием выражений (1), (3), (4), имеет следующий вид:

$$
\mu = \frac{Ll}{\mu_0 N^2 S} = \frac{l}{\omega \mu_0 N^2 S} \cdot \frac{U}{I} = K \cdot \frac{U}{I},
$$
\n(5)

где  $K = \frac{l}{\omega \mu_s N^2 S}$  – постоянная установки.

Напряженность магнитного поля, которое создается в кольцевом сердечнике при протекании по обмотке тока I, можно рассчитать по формуле

$$
H = \frac{NI}{l} \tag{6}
$$

Таким образом, каждому значению тока I соответствуют определенная напряженность магнитного поля  $H$ . магнитная проницаемость сердечника и и индукция магнитного поля В:

$$
B = \mu \mu_0 H \tag{7}
$$

Определяя величины H,  $\mu$  и B при различных токах, можно экспериментально установить следующие зависимости:

а)  $B = f(H)$  – зависимость магнитной индукции от напряженности магнитного поля (кривая намагничивания ферромагнетика);

44

б)  $\mu = f(H)$  – зависимость магнитной проницаемости сердечника от напряженности магнитного поля.

### Порядок выполнения работы

Электрическая схема установки показана на рис. 5, монтажная - на рис. 6.

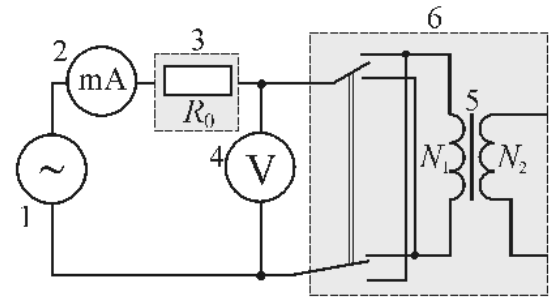

Рис. 5

1 – генератор сигналов специальной формы; 2 – мультиметр (режим  $A\sim$ 200 тА, входы СОМ, А); 3 – блок «Сопротивление»,  $R_0 = 100$  Ом; 4 – мультиметр (режим  $V \cap 2V$ , входы СОМ, VΩ); 5 - кольцевой сердечник с обмотками  $N_1$  и  $N_2$ ; 6 – блок «Ферромагнетик»

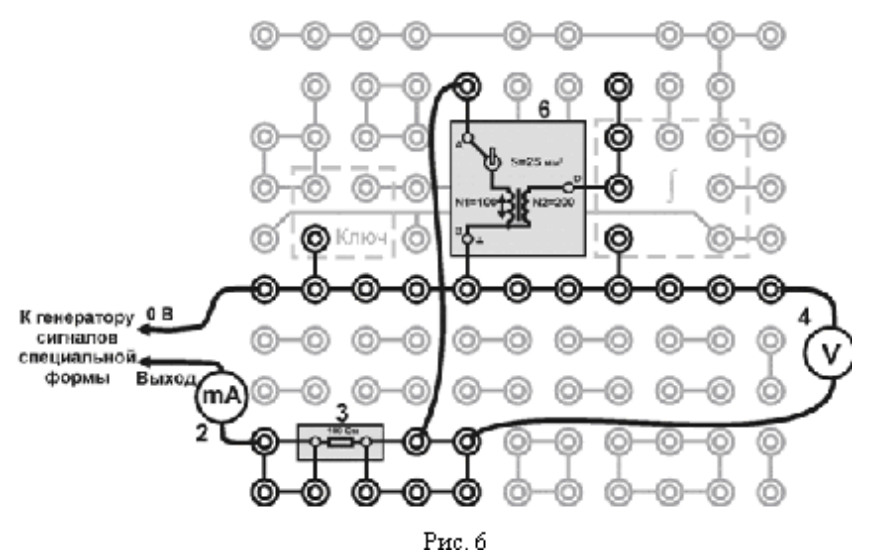

На кольцевой сердечник 5, изготовленный из исследуемого ферромагнитного материала, намотаны  $N_1$  проволочных витков. Эта обмотка, по которой пропускают переменный ток частоты 200Гц, служит для намагничивания магнетика, и по ее параметрам определяют напряженность *Н* намагничивающего поля. Генератор сигналов специальной формы 1 позволяет изменять напряжение  $U$ , а следовательно, и ток  $I$  в обмотке тороида. Эти величины измеряют соответственно вольтметром 4 и миллиамперметром 2.

- Запишите в таблицу параметры установки и исследуемого образца:  $\overline{1}$  $N$  – число витков обмотки тороила:  $l$  – ллина средней осевой линии сердечника; S - площадь сечения сердечника.
- Соберите электрическую цепь по монтажной схеме (рис. 6).  $(2)$
- Включите кнопками «Сеть» питание блока генераторов напряже- $3)$ ний и блока мультиметров. Нажмите кнопку «Исходная установка». Кнопками установки частоты «0.2-20 кГц» установите 200 Гц.
- Кнопками установки уровня «0 15 В» генератора сигналов специ- $4)$ альной формы установите в обмотке тороида ток  $I \approx 5$  мА. Запишите в таблицу показания тока и напряжения.
- Изменяя ток в обмотке тороида с шагом  $\approx$  5 мА до 55 мА, измерь- $5)$ те напряжения. Запишите в таблицу показания тока и напряжения.
- Выключите кнопками «Сеть» питание блока генераторов напряже- $6)$ ний и блока мультиметров.

Таблина

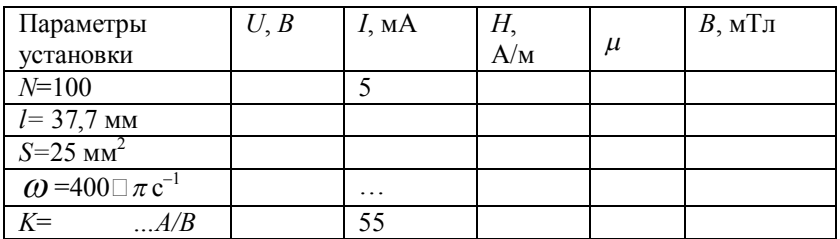

## Обработка результатов измерений

1) Вычислите постоянную установки К в соответствии с формулой (5) и запишите результат расчетов в таблицу:

$$
K = \frac{l}{\omega \mu_0 N^2 S} = \dots \dots \hat{A} / \hat{A} .
$$

2) Для каждого значения тока рассчитайте величины  $H$ ,  $\mu$  и  $B$  по формулам (6), (5) и (7). Результаты расчетов запишите в таблицу.

- 3) По данным таблицы постройте кривую намагничивания  $B = f(H)$ и график зависимости  $\mu = f(H)$ .
- 4) В выводе по работе отразите особенности формы опытных кривых: а) сопоставьте ход кривой намагничивания с положением максимума на графике  $\mu = f(H)$ ;

б) сравните полученные кривые с известными теоретическими и экспериментальными зависимостями.

### Контрольные вопросы

1) Покажите вид кривой намагничивания  $B = f(H)$  и графика зависимости относительной магнитной проницаемости от напряженности  $\mu = f(H)$  магнитного поля для ферромагнетиков:

а) при  $T < T_c$ ; б) при  $T>T_c$  (T<sub>c</sub> – температура Кюри).

2) Чем отличается кривая намагничивания ферромагнетика от аналогичной зависимости  $B = f(H)$  для неразмагниченного образца?

3) Назовите характерные свойства ферромагнетиков и особенности их намагничивания.

4) Опишите изменения доменной структуры ферромагнетика в процессе его намагничивания (по мере роста напряженности поля H).

5) От каких величин зависят

а) напряженность Н магнитного поля тороида;

б) индукция В магнитного поля тороида с ферромагнитным сердечником;

в) магнитная проницаемость и сердечника тороида?

6) Какие формулы показывают зависимость параметров магнитного поля В и Н от других величин?

7) Какая зависимость составляет основу метода определения магнитной проницаемости материала сердечника?

# Лабораторная работа 2-6 ИЗМЕРЕНИЕ ГОРИЗОНТАЛЬНОЙ СОСТАВЛЯЮШЕЙ МАГНИТНОГО ПОЛЯ ЗЕМЛИ С ПОМОШЬЮ ТАНГЕНС-ГАЛЬВАНОМЕТРА

Цель работы: изучить метод измерения горизонтальной составляющей напряженности магнитного поля Земли с помошью тангенсгальванометра

# Теоретическое введение

Магнитное поле создается движущимися зарядами, следовательно, и проводниками с током. Наличие магнитного поля (МП) проявляется в том, что на движущийся в нём электрический заряд или проводник с током действует сила. Силовой характеристикой магнитного поля является вектор магнитной индукции  $\vec{B}$ . Единица измерения  $B$  - тесла  $(1TJ=H/AM).$ 

Пусть по проводнику произвольной формы течет ток  $I$  (рис. 1). Выделим элемент длины  $d\vec{\ell}$  проводника, направленный по току (рис.1). Величина  $I d\vec{\ell}$  - называется элементом тока. Закон Био-Савара-Лапласа позволяет определить магнитную индукцию  $d\vec{B}$  поля, создаваемого элементом тока  $Id\vec{l}$ .

$$
d\vec{B} = \frac{\mu\mu_{\hat{I}} I[d\vec{\ell}\vec{r}]}{4\pi r^3},
$$
\n(1)

где  $\mu_0 = 4\pi \cdot 10^{-7}$  Гн/м - магнитная постоянная,  $I$  – сила тока в проводнике,  $\vec{r}$  - вектор, проведенный от элемента  $d\vec{\ell}$  в точку, где определяется  $d\vec{B}$ ;  $r = |\vec{r}|$  - расстояние от элемента  $d\vec{\ell}$  до точки, в которой определяется  $d\vec{B}$ ,  $\mu$  - магнитная проницаемость среды.

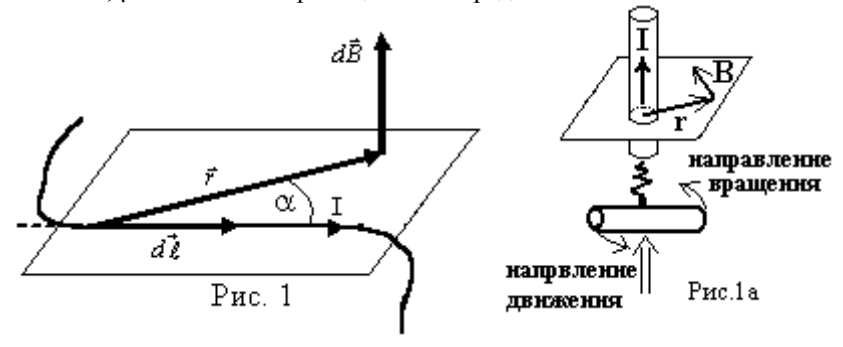

$$
\mu = \frac{A_{\tilde{n}\tilde{\partial}\dot{a}\ddot{a}}}{\hat{A}_{\hat{a}\hat{a}\hat{a}\hat{c}}} \ (\ \hat{A}_{\tilde{n}\tilde{\partial}\dot{a}\ddot{a}} - \nu_{\tilde{n}\tilde{n}} \nu_{\tilde{n}} \nu_{\tilde
$$

магнитного поля в вакууме, в вакууме  $\mu = 1$ , в воздухе  $\mu \approx 1$ ).

определяется Модуль вектора  $d\dot{B}$ выражением:  $dB = \frac{\mu\mu_0}{d\ell \sin\alpha}$ где  $\alpha$  – угол между векторами  $d\vec{\ell}$  и  $\vec{r}$ . Вектор  $d\vec{B}$ 

перпендикулярен плоскости, в которой лежат векторы  $d\vec{l}$  и  $\vec{r}$ , и совпадает по направлению с их векторным произведением. Направление вектора  $d\vec{B}$  можно также найти, используя правило правого винта (буравчика): буравчик вращают так (рис. 1а), чтобы он поступательно двигался по току. Тогда направление вращения ручки укажет направление вектора  $d\vec{B}$ . Наряду с вектором магнитной индукции  $\vec{B}$  вволится вспомогательная характеристика магнитного поля - напряженность магнитного  $\overline{B}$ 

поля  $\vec{H}$ . В случае однородной изотропной среды:  $|\vec{H}|$  $(2)$ 

Единица измерения напряженности - А/м.

Стационарное (не изменяющееся со временем) магнитное поле можно графически изобразить с помощью линий магнитной индукции. которые проводят так, что в каждой точке поля касательная к линии магнитной индукции совпадает с направлением вектора  $\overline{B}$  магнитной индукции в этой точке поля (рис.2). При этом модуль вектора  $\overline{B}$  пропорционален числу линий, проведенных через единицу площади поверхности, перпендикулярной к этим линиям. Однородное магнитное поле изображается параллельными линиями (рис.3), отстоящими на равном расстоянии друг от друга. Линии магнитной индукции замкнуты сами на себя (или уходят в бесконечность). Замкнутость линий магнитной индукции означает, что в природе отсутствуют магнитные заряды. Магнитное поле является вихревым.

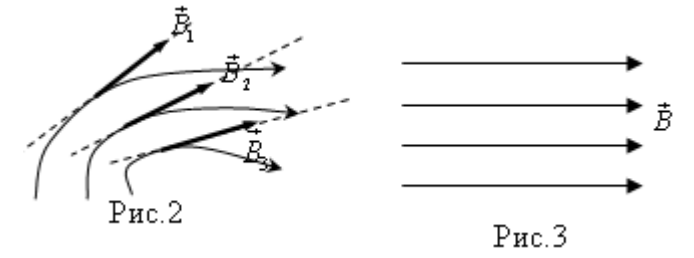

Лля магнитного поля, как и для электрического, справедлив принцип суперпозиции: магнитная индукция  $\overrightarrow{B}$  поля, созданного в данной точке несколькими токами (движущимися зарядами), равна векторной сумме магнитных индукций  $\vec{B}$ . полей, созданных в той же точке

каждым из токов (движущимся зарядом) в отдельности, т.е.  $|\vec{B} = \sum$ 

Принцип суперпозиции позволяет также определить магнитную индукшию  $\vec{B}$  поля, созданного проводником с током, как векторную сумму индукций **dR** полей, созданных каждым элементом этого проводника: Закон Био-Савара-Лапласа и принцип суперпозиции полей  $\overrightarrow{B} = \int d\overrightarrow{B}$ позволяет найти индукцию поля любой системы проводников. В частности индукция и напряженность магнитного поля прямолинейного бесконечно длинного проводника с током определяется соответствен-

но выражениями:

$$
B = \frac{\mu \mu_o I}{2 \pi r}, \quad H = \frac{I}{2 \pi r}, \tag{3}
$$

где r - кратчайшее расстояние от проводника до точки, в которой определяется магнитная индукция. Из формулы следует, что линии магнитной индукции прямого бесконечно длинного проводника с током имеют вид концентрических окружностей (рис.4). Эта формула справедлива и для проводника конечной длины, если его длина гораздо больше расстояния до точки, в которой определяется индукция.

Индукция и напряженность магнитного поля в центре кругового тока (рис.5) соответственно равны:

$$
B = \frac{\mu \mu_0 I}{2r}, \quad H = \frac{I}{2r}, \tag{4}
$$

где r - радиус кругового витка с током. Направление вектора индукции для замкнутого контура можно найти по правилу буравчика (см. рис.5): ручку буравчика вращают по направлению тока, направление поступательного лвижения буравчика покажет направление вектора индукции.

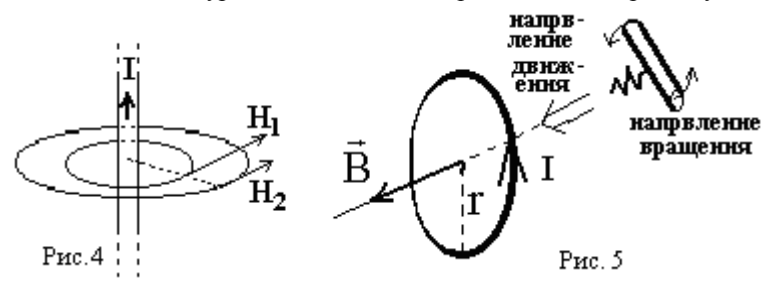

Поток вектора магнитной индукции (Ф<sub>в</sub>) через поверхность площадью S определяется выражением:

$$
\Phi_B = \iint_S \vec{B} d\vec{S} = \iint_S B dS \cos \alpha = \iint_S B_n dS,
$$
\n(5)

где  $\alpha$  - угол между магнитной индукцией  $\vec{B}$  и нормалью  $\vec{n}$  к элементу площади dS,  $B_n$  - проекция вектора  $\vec{B}$  на направление нормали  $\vec{n}$ (рис.6). Поток вектора  $\vec{B}$  однородного поля через плоскую площадку S:  $\boxed{\Phi_B = BS \cos \alpha}$ . Физический смысл потока  $\Phi_B$ : поток вектора магнитной индукции через поверхность  $S$  численно равен числу  $N$  линий магнитной индукции, пересекающих эту поверхность. Единица измерения магнитного потока – вебер:  $[\Phi_{\nu}] = T_{\pi \cdot \mu}^2 = B_0$ . Найдем поток вектора магнитной индукции через замкнутую поверхность (рис.7). Учтем что, для «выходящих» из поверхности линий угол  $\alpha$ <90<sup>0</sup>,  $\cos \alpha$  > 0, и поток  $\hat{O}_{\hat{a}\hat{a}\hat{o}} = \int B dS \cos \alpha > 0$ . Для «входящих» линий  $\alpha > 90^\circ$ ,  $\cos \alpha < 0$  и  $\hat{O}_{\hat{a}\hat{o}} = \int B dS \cos \alpha < 0$ . Т.к. линии магнитной индукции замкнуты, то количество «входящих» и «выходящих» линий одинаково, и следовательно потоки  $\hat{O}_{\hat{a}\hat{a}}$  и  $\hat{O}_{\hat{a}\hat{a}\hat{b}}$  равны по величине. Т.к. эти потоки имеют противоположные знаки, то суммарный поток через всю замкнутую поверхность  $\hat{O}_{\hat{A}} = \hat{O}_{\hat{a}\hat{o}} + \hat{O}_{\hat{a}\hat{a}\hat{o}} = 0$ . Получили **теорему Гаусса для маг-**<br>**нитного поля:**  $\left| \hat{O}_B = \oint_S B_n dS = 0 \right|$  - поток вектора магнитной индукции через любую замкнутую поверхность равен нулю.

Сила, действующая на проводник с током в магнитном поле,

называется силой Ампера:

$$
\vec{d\vec{F}}_{\vec{A}} = I \left[ \vec{d\vec{B}} \right]
$$

 $(6)$ 

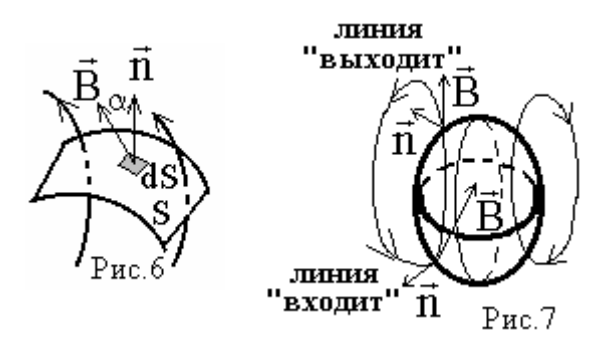

где  $\vec{d}_{\text{A}}$  - сила, с которой МП действует на элемент тока I $\vec{d}_{\ell}$ ,  $|\vec{d}_{\ell}\vec{B}|$  векторное произведение элемента длины  $\vec{d}$  проводника и индукции  $\vec{B}$ магнитного поля. Модуль силы Ампера $\boxed{dF_{\hat A}=Id\,\ell B\,sin\alpha}$  $(7)$ где  $\alpha$  - угол между  $d\vec{\ell}$  и  $\vec{B}$  (рис.8). Вектор силы  $d\vec{F}_\lambda$  перпендикулярен плоскости, в которой лежат вектора  $d\vec{l}$  и  $\vec{B}$ , и совпадает по направлению с их векторным произведением (рис.8). Для удобства определения направления силы Ампера применяют «правило левой руки» (рис.9): если левую руку расположить так чтобы вектор магнитной индукции  $\vec{B}$ входил в ладонь, а четыре вытянутых пальца были направлены по току, то отогнутый на 90 градусов «большой» палец укажет направление силы Ампера. В однородном МП на прямой проводник, по которому идет постоянный ток, действует сила Ампера  $F = I \ell B \sin \alpha$ , где  $\ell$  - длина проводника.

## Лоренца:

На заряженную частицу, движущуюся в МП, действует сила сила  
циа: 
$$
\left[\vec{F}_{\underline{E}} = Q\left[\vec{v}\vec{B}\right]\right],
$$
 (8)

где Q - заряд частицы,  $|\vec{v}\vec{B}|$  - векторное произведение скорости  $\vec{v}$  частицы и индукции В магнитного поля. Модуль силы Лоренца  $F_{\hat{F}}$  = QvBsin $\alpha$ , где  $\alpha$  - угол между  $\vec{v}$  и  $\vec{B}$ . В случае Q > 0 сила Лоренца направлена так же, как векторное произведение векторов  $\vec{v}$  и  $\vec{B}$ . При  $Q < 0$   $\vec{F}_\pi$  направлена противоположно  $|\vec{v}|\vec{B}|$ . Направление силы Лоренца можно определить и по правилу «левой руки» (рис.9а): в этом случае пальцы должны быть направлены по скорости, если заряд положительный и против скорости, если заряд отрицательный.

Рассмотрим действие магнитного поля на контур (рамку) с током (контуром называют замкнутый проводник). Ориентацию плоского контура в пространстве задает нормаль  $\vec{n}$  – единичный вектор, направленный по нормали (т.е. перпендикулярно) к плоскости контура  $(|\vec{n}| = 1)$ .

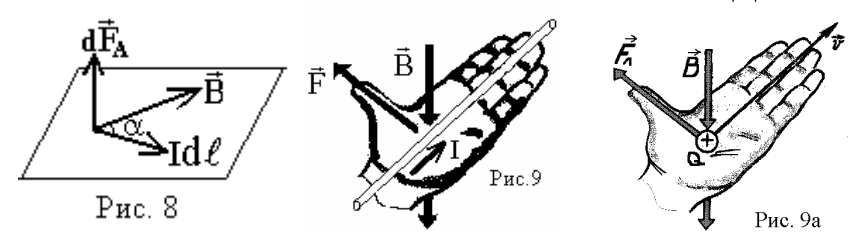

Направление нормали  $\vec{n}$  связано с направлением тока I в контуре правилом правого винта (рис. 10): если винт с правой резьбой вращать по направлению тока в контуре, то направление поступательного движения винта совпадает с нормалью. Контур с током характеризуют магнит**ным моментом**  $\overline{P_m}$ =IS, где S – площадь контура. Вектор магнитного **момента**  $|\vec{b}_m| = 1$ Sn | и направлен по нормали. Если контур с током поместить в магнитное поле, то на каждый элемент тока контура будет действовать сила Ампера. Результирующая сил Ампера будет создавать момент силы (врашающий момент), который начнет поворачивать (вращать) рамку. Момент силы, действующий на контур с током в маг**нитном поле**, равен векторному произведению магнитного момента  $P_m$ контура на вектор магнитной индукции В:

$$
\vec{M} = \left[ \vec{p}_{m} \vec{B} \right].
$$
 (9)

Модуль момента силы:  $|M=p_m B \sin \alpha|$ , где  $\alpha$  - угол между  $\vec{D}_m$  и  $\vec{B}$ (рис.10). Если угол  $\alpha=0$  то M=0 - это положение равновесия контура. Поэтому контур с током в магнитном поле будет «стремиться» повернутся так, чтобы вектор  $\vec{B}_m$  установился параллельно вектору  $\vec{B}$ . Отметим, что магнитная стрелка, подобно контуру с током, также имеет магнитный момент, направленный по оси стрелки. Поэтому магнитная стрелка устанавливается по направлению вектора индукции (напряженности) магнитного поля.

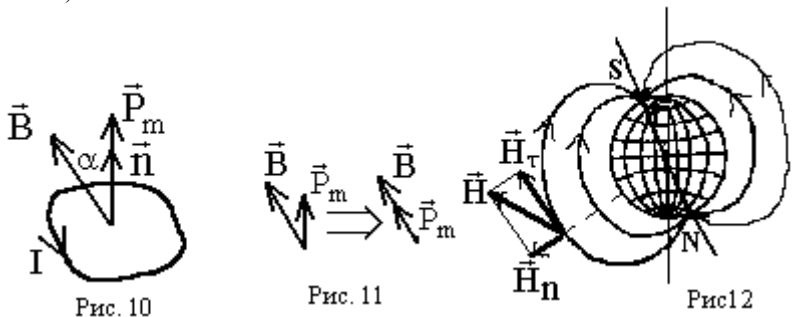

При вращении контура магнитное поле совершает над ним работу  $A=I\Delta\Phi_B$ , где  $\Delta\Phi_B$  – изменение потока вектора магнитной индукции через поверхность контура. Работа МП  $A = W_1 - W_2$ , т.е. идет на уменьшение потенциальной энергии. Потенциальная энергия контура с током равна взятому с обратным знаком скалярному произведению

 $\vec{p}_m$  на  $\vec{B}$ :  $\left| W = \frac{1}{2} \vec{p}_m \vec{B} = -p_m B \cos \alpha \right|$ . В положении равновесия (при  $\alpha$ =0) потенциальная энергия контура минимальна  $W_{min} = -p_m B$ .

### Методика выполнения лабораторной работы

Магнитное поле Земли сходно по конфигурации силовых линий с полем шара, т.е. Землю можно рассматривать как постоянный магнит шарообразной формы (рис.12). Магнитный и географический полюсы Земли не совпадают, т.к. магнитная ось Земли составляет угол 11,5° с осью вращения Земли, причем северный магнитный полюс находится вблизи южного географического, а южный магнитный вблизи северного географического. Линии напряженности магнитного поля Земли направлены от северного магнитного полюса N к южному S. Вектор напряженности  $\vec{H}$  магнитного поля Земли можно разложить на две составляющие: горизонтальную  $\vec{H}$ , и вертикальную  $\vec{H}$ 

Ознакомимся с одним из методов определения горизонтальной составляющей магнитного поля Земли - методом тангенс-гальванометра. Тангенс-гальванометр (рис.13) состоит из нескольких витков толстого провода, уложенного в узкий круговой каркас 1. Каркас с витками укреплен на подставке 2 и находится в вертикальной плоскости. Витки могут поворачиваться относительно вертикальной оси. В центре витков помещен компас 3, причем витки расположены так, что линия, соелиняющая градусные деления 0° - 180°, лежит в плоскости витков. Если освободить магнитную стрелку поворотом верхней обоймы компаса, то стрелка компаса установится вдоль горизонтальной составляющей  $H_{\tau}$ . Осторожно повернем тангенс-гальванометр вокруг

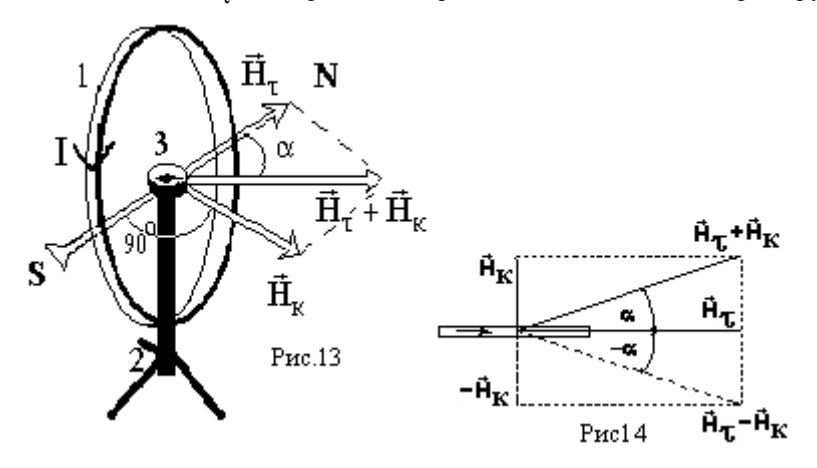

вертикальной оси так, чтобы концы стрелки указывали на  $0^\circ$  -  $180^\circ$ , тем самым расположив плоскость витков параллельно  $\vec{H}_*$ . Пропустим через витки тангенс-гальванометра (TГ) ток  $I$ , который создает в центре витков поле напряженностью  $\vec{H}_k$  (несколько витков, намотанных на каркас, называются катушкой с током). Магнитная стрелка установится вдоль результирующего поля  $\vec{H}_\tau + \vec{H}_\nu$  и отклонится на угол α (см. рис.14, на котором показан вид TF сверху). Если изменить направление тока в витках  $T\Gamma$ , то вектор  $\vec{H}_{\nu}$  также изменит свое направление на обратное и станет равным  $-\vec{H}_k$  (рис. 14). В этом случае магнитная стрелка установится вдоль результирующего поля  $\vec{H}_{\perp} - \vec{H}_{\nu}$  и повернется на угол - а (см. пунктир на рис. 14). Из чертежа следует, что  $H_z = \frac{H_k}{t \alpha \Omega}$ . В катушке  $T\Gamma$  имеется  $N$  витков провода. Напряженность поля в центре одного витка  $H = \frac{I}{2R}$ , где  $R$  - радиус витка. Согласно принципу суперпозиции полей напряженность магнитного поля в центре катушки из N витков:  $H_{k} = NH = \frac{NI}{2R}$ . Подставив эту формулу в выражение для  $\vec{H}_\tau$ , получим расчетную формулу для определения горизонтальной составляющей напряженности магнитного поля Земли:  $H_{\tau} = \frac{NI}{2Rt\sigma\alpha}$ . Зная ток в витках I, число витков N, их радиус R и измеряя угол  $\alpha$ , можно

#### Порядок выполнения работы

определить  $H_{\tau}$ .

15 лана электрическая схема экспериментальной На рис. установки. Она состоит из соединенных последовательно тангенсгальванометра (ТГ) (см. рис.13), миллиамперметра (для измерения тока в катушке TF), реостата R (для изменения тока), ключа К (для замыкания цепи) и блока питания (на схеме не показан). Переключатель П служит для изменения направления тока в катушке ТГ.

1) Ознакомьтесь с установкой лабораторной работы. Запишите в таблицу указанные на ТГ радиус R и число N витков. 2) Установите реостат R на максимальное сопротивление. 3) Подключите установку к входу 2,5-4,5В

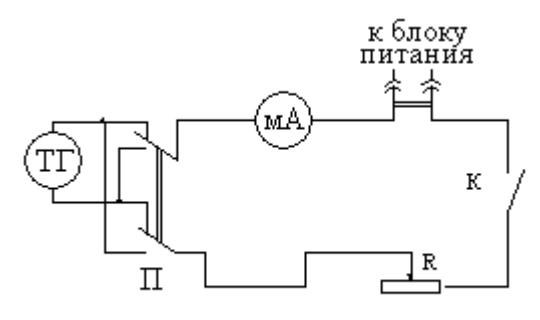

Рис. 15

блока питания. Все ручки блока питания установите в крайнее левое положение. 4) Освободите стрелку компаса поворотом верхней обоймы. Осторожно поворачивая витки ТГ вокруг вертикальной оси, установите его так, чтобы стрелка компаса указывали на деления 0° - 180° шкалы компаса. (Это положение TГ должно сохраняться неизменным при выполнении лабораторной работы). 5) Включите блок питания тумблером «СЕТЬ».

6) Включите питание установки тумблером К. 7) Постепенно увеличивая реостатом ток I, установите угол отклонения стрелки компаса влево  $\alpha_n =$ 35°. Занесите значение тока I в таблицу. 8) Измените направление тока на противоположное переключателем П. 9) Определите угол отклонения стрелки компаса вправо  $\alpha_n$  и занесите его значение в таблицу (хотя

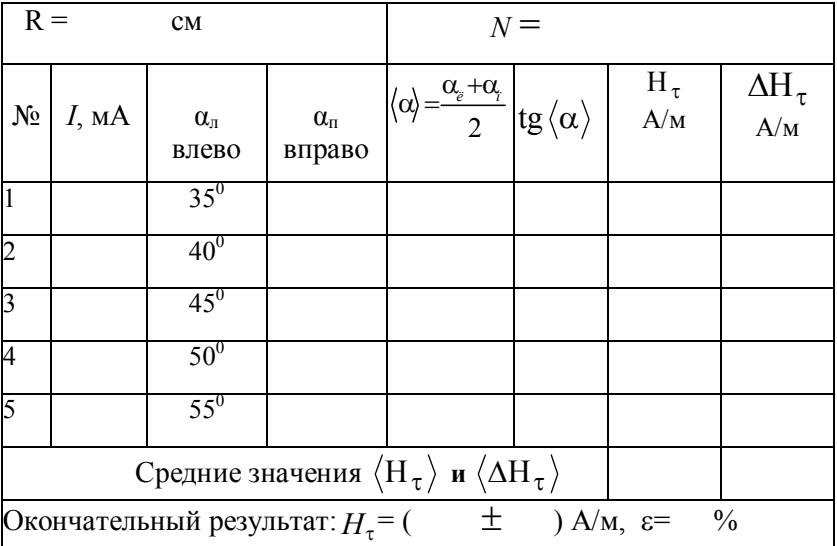

теоретически углы должны быть одинаковы  $\alpha_n = \alpha_n$ , на практике, из-за неточностей в изготовлении тангенс-гальванометров и его установки относительно магнитного поля Земли, эти углы могут различаться).

10) Установите ток I соответствующий следующему значению угла отклонения согласно таблицы и повторите операции пунктов 7 - 9.

11) По окончанию работы установите реостат на максимальное сопротивление (минимальный ток), разомкните тумблер К и выключите блок питания тумблером «СЕТЬ».

# Обработка результатов измерений

1) По формуле  $H_{\tau} = \frac{NI}{2Rt\alpha\alpha}$  вычислите для каждого значения тока I и

угла  $\langle \alpha \rangle$  величину  $H_{\tau}$  (при расчетах используйте систему СИ).

2) Рассчитайте среднее значение  $\langle H_z \rangle$  горизонтальной составляющей.

3) Определите абсолютные погрешности измерения  $\Delta H_z = |H_z - \langle H_z \rangle|$ .

4) Найдите среднее значение  $\langle \Delta H_z \rangle$  абсолютной погрешности.

5) Запишите окончательный результат в виде  $H_{\tau} = \langle H_{\tau} \rangle \pm \langle \Delta H_{\tau} \rangle$ .

6) Вычислите относительную погрешность измерения  $\varepsilon = \frac{\langle \Delta H_z \rangle}{\langle H \rangle} \cdot 100\%$ .

#### Контрольные вопросы

1) Чем создается магнитное поле (МП)? Как проявляется наличие МП в пространстве? Какая величина является силовой характеристикой МП? 2) Запишите закон Био-Савара-Лапласа. Разъясните величины, входящие в этот закон и сделайте чертеж. 3) Как проводят силовые линии МП? Нарисуйте силовые линии МП прямого бесконечно длинного проводника с током. Нарисуйте силовые линии однородного МП. 4) Как связаны напряжённость и индукция МП? 5) Сформулируйте принцип суперпозиции для МП, 6) Чему равны индукция и напряженность МП бесконечного проводника с током и в центре кругового витка? 7) Что такое магнитный поток? Сформулируйте теорему Гаусса для магнитного поля. 8) Чему равна сила Ампера, как она направлена? 9) Чему равна сила Лоренца, как она направлена? 10) Что такое магнитный момент контура с током, как направлен вектор магнитного момента? Чему равен момент силы, действующий на контур с током в МП? 11) Как направлены силовые линии МП Земли, что такое «горизонтальная составляющая магнитного поля Земли»? 12) Как устроен тангенс-гальванометр (ТГ)? Как устанавливается магнитная срелка при отсутствии тока в катушке ТГ? Почему при включении тока стрелка отклоняется на угол α? 13) Выведите расчетную формулу для  $H_{\tau}$ .

# Лабораторная работа 2-7 ИССЛЕЛОВАНИЕ МАГНИТНОГО ПОЛЯ СОЛЕНОИЛА

Цель работы: изучить метод измерения индукции магнитного поля на основе датчика Холла и исследовать магнитное поле на оси соленоида

### Теоретическое введение

Магнитное поле создается движущимися зарядами, следовательно, и проводниками с током. Наличие магнитного поля (МП) проявляется в том, что на движущийся в нём электрический заряд или проводник с током действует сила. Силовой характеристикой магнитного поля является вектор магнитной индукции  $\vec{B}$ . Единица измерения  $B$  - тесла  $(1TJ=H/AM).$ 

Пусть по проводнику произвольной формы течет ток I (рис. 1). Выделим элемент длины  $d\vec{\ell}$  проводника, направленный по току (рис.1). Величина  $Id\ell$  - называется элементом тока. Закон Био-Савара-Лапласа позволяет определить магнитную индукцию  $d\vec{B}$  поля, создаваемого элементом тока  $Id\vec{l}$ :

$$
d\vec{B} = \frac{\mu\mu_{\hat{I}} I[d\vec{\ell}\vec{r}]}{4\pi r^3},
$$
\n(1)

где  $\mu_0 = 4\pi \cdot 10^{-7}$  Гн/м - магнитная постоянная,  $I$  – сила тока в проводнике,  $\vec{r}$  - вектор, проведенный от элемента  $d\vec{\ell}$  в точку, где определяется  $d\vec{B}$ ;  $r = |\vec{r}|$  - расстояние от элемента  $d\vec{\ell}$  до точки, в которой определяется  $d\vec{B}$ ,  $\mu$  - магнитная проницаемость среды.  $\mu = \frac{\hat{A}_{\tilde{n}\tilde{0}\ddot{a}\ddot{a}}}{\hat{A}_{\hat{n}\tilde{0}\ddot{a}\ddot{a}}}$  ( $\hat{A}_{\tilde{n}\tilde{0}\ddot{a}\ddot{a}}$ . Индукция магнитного поля в среде,  $\hat{A}_{\text{aaaa}}$  - индукция магнитного поля в вакууме, в вакууме  $\mu = 1$ , в воздухе  $\mu \approx 1$ ).

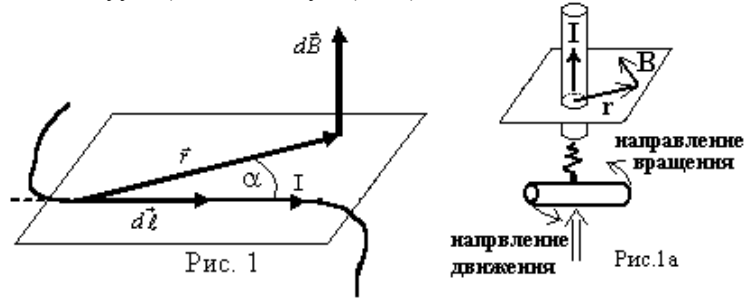

Модуль вектора

\nовктора

\nд

\nд

\nнд<sup>2</sup>

\nгде α – угол между векторами

\n
$$
d\vec{l}
$$

\nи  $\vec{r}$ 

\nВектор

\n $d\vec{B}$ 

перпендикулярен плоскости, в которой лежат векторы  $d\vec{l}$  и  $\vec{r}$ , и совпадает по направлению с их векторным произведением. Направление вектора  $d\vec{B}$  можно также найти, используя правило правого винта (буравчика): буравчик вращают так (рис. 1а), чтобы он поступательно двигался по току. Тогда направление вращения ручки укажет направление вектора  $d\vec{B}$ . Наряду с вектором магнитной индукции  $\vec{B}$  вводится вспомогательная характеристика магнитного поля - напряженность магнитного поля  $\vec{H}$ . В случае однородной изотропной среды:  $|\vec{H} = \vec{H}|$  $(2)$  $\mu\mu$ <sub>0</sub>

Единица измерения напряженности - А/м.

Стационарное (не изменяющееся со временем) магнитное поле можно графически изобразить с помощью линий магнитной индукции. которые проводят так, что в каждой точке поля касательная к линии магнитной индукции совпадает с направлением вектора  $\vec{B}$  магнитной индукции в этой точке поля (рис.2). При этом модуль вектора  $\overline{B}$  пропорционален числу линий, проведенных через единицу площади поверхности, перпендикулярной к этим линиям. Однородное магнитное поле изображается параллельными линиями (рис.3), отстоящими на равном расстоянии друг от друга. Линии магнитной индукции замкнуты сами на себя (или уходят в бесконечность). Замкнутость линий магнитной индукции означает, что в природе отсутствуют магнитные заряды. Магнитное поле является вихревым.

Для магнитного поля, как и для электрического, справедлив принцип суперпозиции: магнитная индукция  $\vec{B}$  поля, созданного в данной точке несколькими токами (движущимися зарядами), равна векторной сумме магнитных индукций  $\vec{B}$ , полей, созданных в той же

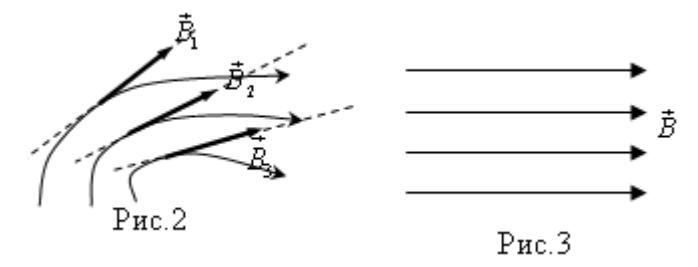

точке каждым из токов (движущимся зарядом) в отдельности, т.е.  $\vec{B} = \sum_{i=1}^{N} \vec{B}_{i}$  Принцип суперпозиции позволяет также определить маг-

нитную индукцию  $\vec{B}$  поля, созданного проводником с током, как векторную сумму индукций  $\overrightarrow{dB}$  полей, созданных каждым элементом этого проводника:  $|\vec{B} = (d\vec{B})|$  Закон Био-Савара-Лапласа и принцип суперпозиции полей позволяет найти индукцию поля любой системы проводни-KOB.

Для магнитного поля имеет место теорема о циркуляции:  $\oint_{L} \vec{B} d\vec{l} = \mu \mu_0 \sum_{k=1}^{N} I_k$  - циркуляция вектора магнитной индукции  $\vec{B}$  по

произвольному замкнутому контуру равна произведению  $\mu\mu_0$  на алгебраическую сумму токов, охватываемых этим контуром. Используя эту теорему, можно легко найти поле тороида и соленоида.

Тороидом называется провод, навитый на каркас, имеющий форму тора (рис.4). Индукция магнитного поля внутри тороида

$$
B = \mu \mu_0 \frac{NI}{2\pi r}.
$$
 (3)

где  $N$  – число витков тороида,  $r$  - расстояние от центра тороида до точки, в которой определяется индукция. Вне тороида  $B=0$ . Если диаметр тороида много больше диаметра витка  $(D_1 \geq d)$ , то можно считать, что длина окружности тороила  $l=2\pi r$ . Тогла формула (3) принимает вид:

 $B = \mu \mu_0 \frac{NI}{I}$ . Поэтому индукция и напряженность МП внутри тороида:

$$
B = \mu \mu_0 nI, \quad H = n \cdot I,
$$
\n<sup>(4)</sup>

где  $n=N/\ell$  - число витков, приходящихся на единицу длины окружности тороида. Следовательно, при  $D_1>>d$  во всех точках внутри тороида магнитное поле олинаково по величине.

Соленоид представляет собой провод, навитый на цилиндрический каркас (рис. 5). Направление силовых линий внутри соленоида

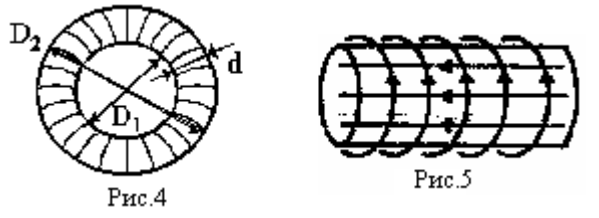

связано с направлением тока в витках правилом правого винта. В случае бесконечно длинного соленоида (на рис. 5 показан участок такого соленоида) поле внутри соленоида однородно. Индукция и напряженность МП внутри бесконечно длинного соленоида определяются формулами:

$$
\hat{A} = \mu \mu_0 n I \mid n \left[ \hat{I} = n \hat{I} \right],\tag{5}
$$

где  $n=N/l$  - число витков, приходящихся на единицу длины соленоида, а вне соленоида В=0. Эти же формулы справедливы для поля соленоида конечной длины, если диаметр его витков много меньше длины соленоида. В таком соленоиде МП уменьшается от центра к краю соленоида, причем на концах соленоида индукция и напряженность в два раза меньше, чем в центре:  $B = \mu \mu_0 nI/2$  и  $H = nI/2$ .

На заряженную частицу, движущуюся в МП, действует сила сила **Лоренца:**  $\left|\vec{F}_{\text{F}}=Q\right|\vec{v}\vec{B}\right|$ , где Q - заряд частицы,  $\left|\vec{v}\vec{B}\right|$  - векторное произведение скорости  $\vec{v}$  частицы и индукции  $\vec{B}$  магнитного поля. Модуль **силы Лоренца**  $F_e = QvBsin\alpha$ , где  $\alpha$  - угол между  $\vec{v}$  и  $\vec{B}$ . В случае  $0 > 0$  сила Лоренца направлена так же, как векторное произведение векторов  $\vec{v}$  и  $\vec{B}$  (рис. 6а). При  $Q < 0$   $\vec{F}_\pi$  направлена противоположно [vB] (рис. 66). Поэтому сила Лоренца всегда перпендикулярна плоскости, в которой лежат вектора  $\vec{v}$  и  $\vec{B}$ . Направление силы Лоренца можно определить и по правилу «левой руки» (рис.6в): в этом случае линии магнитной индукции должны входить в ладонь, четыре пальца быть направлены по скорости, если заряд положительный, и против скорости, если заряд отрицательный. Тогда отогнутый на 90° большой палец покажет направление силы Лоренца.

Сила, действующая на проводник с током в магнитном поле,  $d\vec{F}_\lambda = I \left[ d\vec{\ell} \vec{B} \right]$ называется силой Ампера:  $(6)$ где  $\vec{d}_{A}$  - сила, с которой МП действует на элемент тока I  $\vec{d}_{A}$ .  $|\vec{d}_{B}|$  -

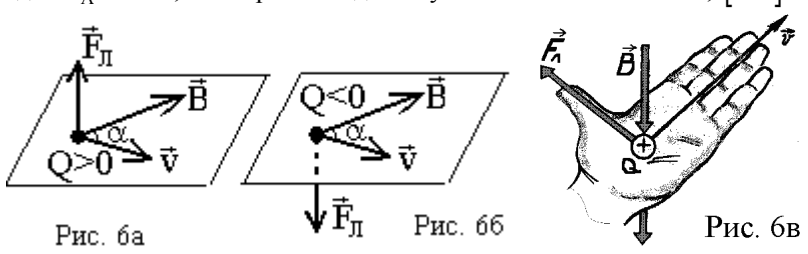

векторное произведение элемента длины  $\vec{d\ell}$  проводника и индукции  $\vec{B}$ магнитного поля. Модуль силы Ампера $\left| dF \right| = Id \ell B \sin \alpha$ .  $(7)$ где  $\alpha$  - угол между  $d\vec{\ell}$  и  $\vec{B}$  (рис. 7a). Вектор силы  $d\vec{F}_\lambda$  перпендикулярен плоскости, в которой лежат вектора  $\vec{d}$  и  $\vec{B}$ , и совпалает по направлению с их векторным произвелением (рис. 7а). Для удобства определения направления силы Ампера применяют «правило левой руки» (рис. 76): если левую руку расположить так чтобы вектор магнитной индукции  $\vec{B}$ входил в ладонь, а четыре вытянутых пальца были направлены по току, то отогнутый на 90 градусов «большой» палец укажет направление силы Ампера.

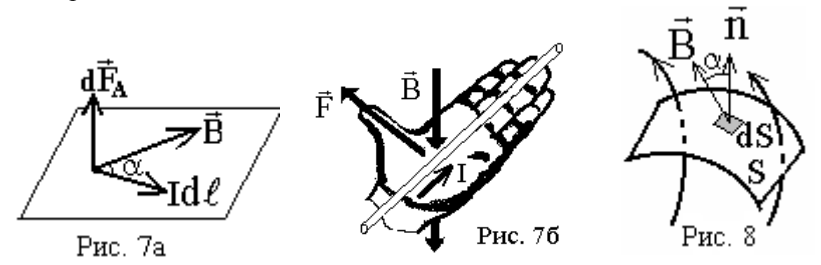

вектора магнитной индукции (Ф<sub>в</sub>) через поверхность Поток площадью S определяется выражением:

$$
\Phi_B = \int_S \vec{B} d\vec{S} = \int_S B dS \cos \alpha = \int_S B_n dS,
$$
\n(8)

где  $\alpha$  - угол между  $\overrightarrow{B}$  и нормалью  $\overrightarrow{n}$  к элементу площади dS,  $B_n$  - проекция вектора  $\vec{B}$  на направление нормали  $\vec{n}$  (рис. 8). Поток вектора  $\vec{B}$ однородного поля через плоскую площадку S:  $\phi_{R} = BS \cos \alpha$ . Физический смысл магнитного потока  $\boldsymbol{\Phi}_n$  через поверхность S состоит в том. что он пропорционален числу  $N$  линий магнитной индукции, пересекающих эту поверхность. Единица измерения магнитного потока вебер:  $[\Phi_B]$ = $T_{\pi M}^2$  = B6. Теорема Гаусса для магнитного поля:  $\hat{O}_B = \oint B_n dS = 0$  - поток вектора магнитной индукции через любую

замкнутую поверхность равен нулю.

Явление электромагнитной индукции (открыто в 1831 г. Фарадеем) состоит в возникновении тока в замкнутом контуре при изменении магнитного потока через площадь, ограниченную этим контуром. Возникающий в этом случае ток называют индукционным током  $(I_i)$ . Наличие тока означает, что в контуре действует электродвижущая сила, которую называют ЭДС индукции  $(\varepsilon_i)$ . Закон электромагнитной индукции:

 $\left|\varepsilon_{i}=-\frac{d\Phi}{dt}\right|$  показывает, что ЭДС индукции, возникающая в контуре,

равна скорости изменения магнитного потока через площадь, ограниченную контуром, взятой со знаком минус. ЭДС индукции не зависит от способа изменения магнитного потока, а определяется только скоростью его изменения  $d\Phi/dt$ . Магнитный поток через контур может изменяться

за счет изменения  $\overrightarrow{B}$ , S или  $\alpha$ , либо их совокупности. В общем случае причиной возникновения ЭДС может являться одновременное действие силы Лоренца и вихревого электрического поля, возникающего при изменении магнитного поля. Знак минус в законе электромагнитной индукции связан с правилом Ленца: индукционный ток направлен так, чтобы противодействовать причине его вызывающей. На рис. 9 показан пример, поясняющий правило Ленца. Причина возникновения индукционного тока это изменение потока  $\Phi_B$  – его увеличение либо его уменьшение. При приближении магнита к контуру индукция В в плоскости контура увеличивается и, следовательно, увеличивается поток вектора индукции, пронизывающий контур. В контуре возникает индукционный ток  $I_i$  направленный так, что индукция магнитного поля  $B_i$  индукционного тока «стремится» препятствовать увеличению потока - т.е.  $B_i$  направлено навстречу вектору индукции внешнего поля В. При удалении магнита индукция В в плоскости контура уменьшается, поток вектора индукции уменьшается, следовательно  $B_i$  должно быть сонаправлено с  $B$  индукционный ток поменяет направление на противоположное. Если контур состоит из N витков, то ЭДС индукции  $\varepsilon_i$  в контуре будет равна

сумме ЭДС  $\varepsilon_{ik}$ , индуцированных в каждом витке:  $\overline{N}$ 

$$
\varepsilon_{i} = \sum_{\kappa=1}^{N} \varepsilon_{ik} = -\sum_{\kappa=1}^{N} \frac{d\Phi_{\kappa}}{dt} = -\frac{d}{dt} \sum_{\kappa=1}^{N} \Phi_{\kappa},
$$
\n**PROOF**

\n**PROOF**

\n**PROOF**

\n**PROOF**

\n**PROOF**

\n**PROOF**

\n**PROOF**

\n**PROOF**

\n**PROOF**

\n**PROOF**

\n**PROOF**

\n**PROOF**

\n**PROOF**

\n**PROOF**

\n**PROOF**

\n**PROOF**

\n**PROOF**

\n**PROOF**

\n**PROOF**

\n**PROOF**

\n**PROOF**

\n**PROOF**

\n**PROOF**

\n**PROOF**

\n**PROOF**

\n**PROOF**

\n**PROOF**

\n**PROOF**

\n**PROOF**

\n**PROOF**

\n**PROOF**

\n**PROOF**

\n**PROOF**

\n**PROOF**

\n**PROOF**

\n**PROOF**

\n**PROOF**

\n**PROOF**

\n**PROOF**

\n**PROOF**

\n**PROOF**

\n**PROOF**

\n**PROOF**

\n**PROOF**

\n**PROOF**

\n**PROOF**

\n**PROOF**

\n**PROOF**

\n**PROOF**

\n**PROOF**

\n**PROOF**

\n**PROOF**

\n**PROOF**

\n**PROOF**

\n**PROOF**

\n**PROOF**

\n

 $\Psi=\sum\limits_{\hat{\rho}=I}^N \bm{\varPhi}_{\hat{\varrho}}$  – потокосцепление или ый магнитный поток. Если потоки, изывающие витки олинаковы. T<sub>O</sub>

(состоящем из нескольких витков):

 $\varepsilon_i = -\frac{d\Psi}{dt}.$ 

Рис. 9

## Методика выполнения работы

В данной работе исследуется МП на оси соленоида. У соленоида конечной длины индукция магнитного поля наибольшая в центре и уменьшается по мере приближения к его краям. Поэтому необходимо измерить индукцию поля по всей длине соленоида. Индукцию МП соленоида в данной лабораторной работе измеряют с помощью датчика Холла. Принцип работы этого устройства основан на эффекте Холла. Эффект Холла состоит в возникновении поперечной разности потенциалов в проводнике с током, помешенном в поперечное магнитное поле. Рассмотрим теорию эффекта Холла для случая, когда носителями тока являются электроны. Пусть по образцу в виде тонкой пластины (рис. 10)

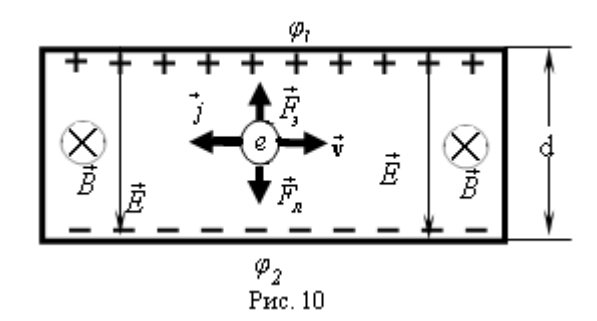

течет постоянный ток *I*. Направление тока совпадает с направлением вектора плотности тока  $\vec{j}$ . Т.к. электроны заряжены отрицательно, то направление скорости  $\vec{v}$  их упорядоченного движения противоположно направлению тока. Пластину помещают в однородное магнитное поле, вектор магнитной индукции  $\overrightarrow{B}$  которого направлен перпендикулярно плоскости рисунка «от нас». При включении магнитного поля на упорядоченно движущиеся электроны действует сила Лоренца.  $F<sub>n</sub>=evBsin\alpha$ , где *е* – величина заряда электрона (элементарный заряд),  $\alpha = 90^0$  – угол между  $\vec{v}$  и  $\vec{B}$ ,  $sin\alpha=1$ . Следовательно, в данном случае  $F_{\eta} = evB$ .  $(9)$ Направление силы Лоренца  $\vec{F}_r$  определяется правилом левой руки с учетом того, что заряд электрона отрицательный. Под действием этой силы траектория электронов искривляется, и они отклоняются к «нижней» грани пластины (рис. 10), которая заряжается отрицательно. Противоположная «верхняя» грань пластины заряжается положительно, так как на этой грани заряд положительных ионов кристаллической решетки уже не компенсируется отрицательным зарядом электронов. Заряды, накапливающиеся на противоположных гранях пластины, создают поперечное электрическое поле напряженностью  $\vec{A}$ , действующее на электроны с силой  $F_s = eE$  (10), направленной противоположно  $\vec{F}_s$ . По мере накопления на гранях заряда сила  $F_i$  увеличиваются до тех пор, пока не станет равна силе Лоренца:  $F_{\nu} = F_{\nu} (11)$ . При этом наступает равновесие: на гранях устанавливается заряд постоянной величины, а между гранями возникает поперечная (холловская) разность потенциалов  $U_H = \varphi_I - \varphi_2$ связанная с напряженностью соотношением:  $\hat{A} = \frac{U_H}{d}$  (12), где  $d$  – тол-

щина пластины. Подставляя (12) в (10), получим:  $F_y = \frac{eU_H}{d}$  (13). С уче-

том (13) и (9) равенство (11) принимает вид:  $\frac{eU_H}{d}$  =evB. Откуда следует,

что  $U_H$ = vBd (14). Если по пластине течет постоянный ток (I=const), то скорость упорядоченного движения электронов v=const, и тогда из (14) следует, что  $U_H$  прямо пропорциональна В. Таким образом, измерив холловскую разность потенциалов  $U_H$ , можно рассчитать индукцию магнитного поля по формуле:  $B = \hat{E}U_{H}$ , где К – коэффициент пропорциональности, зависящий от материала датчика, его размеров и силы тока в нем. В данной лабораторной работе используется датчик Холла с  $K = 4.10^{-4}$  Тл/mB. Из теории эффекта Холла следует, что при измерениях датчик Холла должен располагаться перпендикулярно к направлению магнитного поля.

#### Порядок выполнения работы

Лабораторная установка (рис.11) состоит из блоков источников питания (ИП), блока «магнитное поле соленоида» (ФПЭ04) и мультиметра. Блок ИП служит для питания постоянным напряжением соленоида и датчика Холла. В блоке ФПЭ04 закреплен соленоид, внутри которого перемещается шток с датчиком Холла. Для измерения холловской разности потенциалов к ФПЭ04 подключается мультиметр.

1) Соедините блоки лабораторной установки согласно схеме.

2) Переключатель диапазонов мультиметра установите на измерение постоянного напряжения 200мВ (200m). 3) Шток датчика Холла

полностью вдвиньте в соленоид. По делениям на штоке определите координату х, указывающую положение датчика Холла внутри соленоида, которая в этом положении должна равняться 100мм.

4) Тумблером «СЕТЬ» включите блок ИП. Тумблер «Контроль тока» переключите в положение 5-25В. Регулятором тока соленоида установите по амперметру ток  $I_1$ =2A.

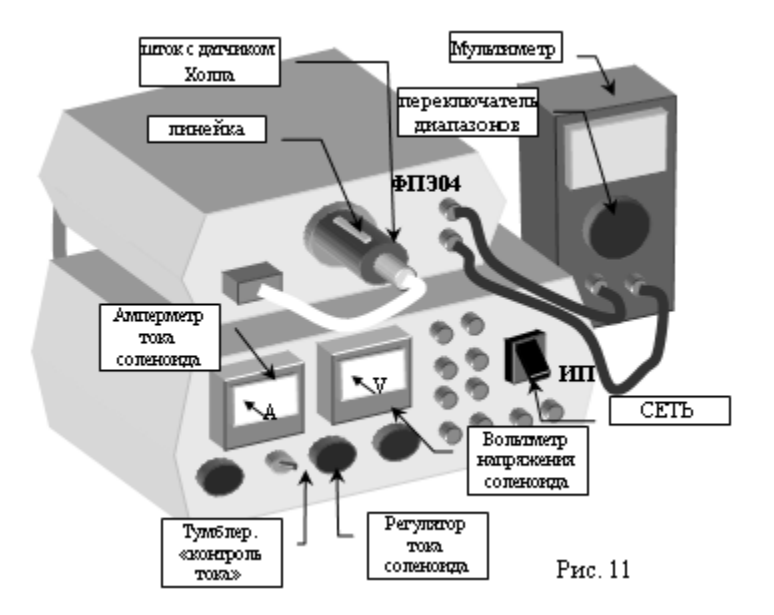

5) Включите мультиметр кнопкой AUTO OFF POWER.

6) По мультиметру определите величину холловской разности потенциалов  $U_H$  для координаты  $x=100$ мм и запишите это значение  $U_H$  в таблицу.

7) Установите шток на деление 90мм, измерьте мультиметром  $U_{H}$ . и запишите его значение в таблицу.

8) Произведите измерения  $U_H$  для остальных значений х, указанных в таблине.

9) Установите ток соленоида  $I_2=1,5$ А и произведите измерения  $U_H$  для тех же положений х латчика.

10) Установите ток соленоида  $I_3$ =1А и повторите те же измерения.

11) Выключите мультиметр кнопкой AUTO OFF POWER и установку тумблером «СЕТЬ».

# Обработка результатов измерений

где К =  $4.10^{-4}$ Тл/mB, рассчитайте  $1)$ По формуле  $B = \hat{E} U_{\mu}$ , индукцию магнитного поля  $B$  и запишите полученные значения в таблицу. 2) По данным таблицы постройте график зависимости индукции магнитного поля  $B$  от координаты  $x$  для трех значений тока соленоила.3) Слелайте вывол.

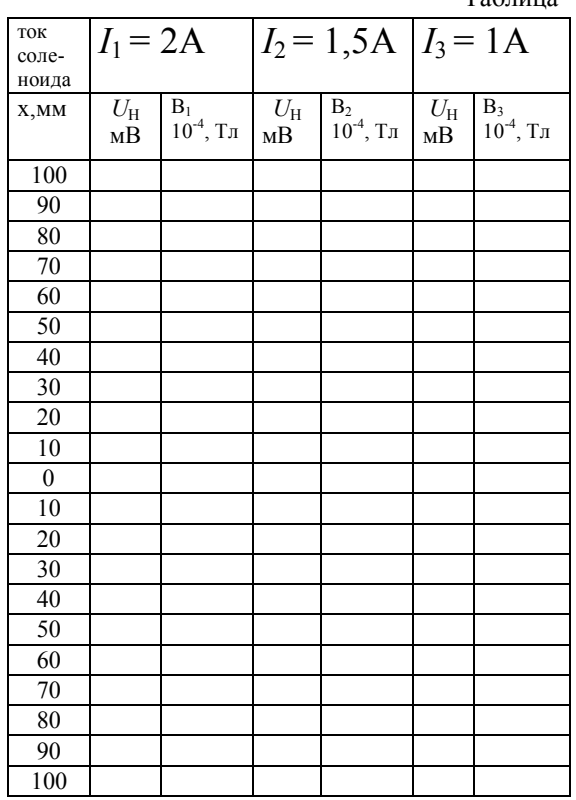

### Контрольные вопросы

1) Чем создается магнитное поле (МП)? Как проявляется наличие МП в пространстве? 2) В чем заключается закон Био-Савара-Лапласа? 3) Как проводят силовые линии МП? Какой вид они имеют для однородного МП. 4) Как связана напряжённость магнитного поля с индукцией? 5) Сформулируйте принцип суперпозиции для МП.6) В чем состоит теорема о циркуляции вектора магнитной индукции?. 7) Чему равны напряженность и индукция МП бесконечно длинного соленоида? в центре и на краю соленоида конечной длины? 9) Чему равны сила Лоренца и сила Ампера? Как находят их направления? 10) Что такое поток вектора магнитной индукции? Сформулируйте теорему Гаусса для магнитного поля. 12) В чем состоит эффект Холла? Как он используется для измерения индукции МП. Выведите расчетную формулу. 13) Как будут меняться показания мультиметра при перемещении датчика Холла от края к центру соленоида?

 $ToG_{\text{mimo}}$ 

# Лабораторная работа 2-8 ОПРЕЛЕЛЕНИЕ УЛЕЛЬНОГО ЗАРЯЛА ЭЛЕКТРОНА

Пель работы: определить удельный заряд электрона с помошью магнетрона

# Теоретическое введение

Магнитное поле создается движущимися зарядами, следовательно, и проводниками с током. Наличие магнитного поля (МП) проявляется в том, что на движущийся в нём электрический заряд или проводник с током действует сила. Силовой характеристикой магнитного поля является вектор магнитной индукции  $\vec{B}$ . Единица измерения  $B$  - тесла  $(1TJ=H/AM).$ 

Пусть по проводнику произвольной формы течет ток I (рис. 1). Выделим элемент длины  $d\vec{\ell}$  проводника, направленный по току (рис.1). Величина  $Id\ell$  - называется элементом тока. Закон Био-Савара-Лапласа позволяет определить магнитную индукцию  $d\vec{B}$  поля, создаваемого элементом тока  $Id\vec{l}$ :

$$
d\vec{B} = \frac{\mu \mu_{\hat{I}} I/d\,\vec{\ell}\,\vec{r}}{4\pi r^3},\tag{1}
$$

где  $\mu_0 = 4\pi \cdot 10^{-7}$  Гн/м - магнитная постоянная,  $I$  – сила тока в проводнике,  $\vec{r}$  - вектор, проведенный от элемента  $d\vec{\ell}$  в точку, где определяется  $d\vec{B}$ ;  $r = |\vec{r}|$  - расстояние от элемента  $d\vec{\ell}$  до точки, в которой определяется  $d\vec{B}$ ,  $\mu$  - магнитная проницаемость среды.  $\mu = \frac{\hat{A}_{\tilde{n}\tilde{0}\ddot{a}\ddot{a}}}{\hat{A}_{\hat{n}\tilde{0}\ddot{a}\ddot{a}}}$  ( $\hat{A}_{\tilde{n}\tilde{0}\ddot{a}\ddot{a}}$ . Индукция магнитного поля в среде,  $\hat{A}_{\text{aaaa}}$  - индукция магнитного поля в вакууме, в вакууме  $\mu = 1$ , в воздухе  $\mu \approx 1$ ).

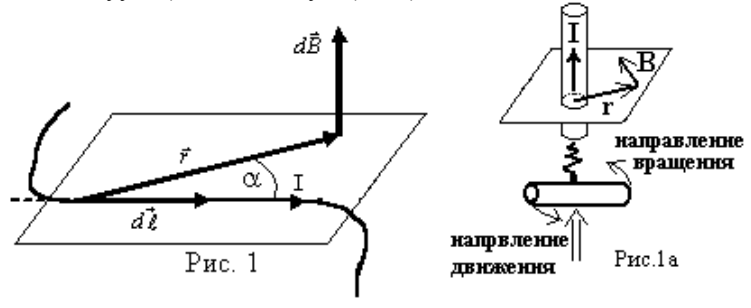

**Модуль** вектора **d**В определяется выражением:

\n**dB** = 
$$
\frac{\mu\mu_0 d \ell \sin\alpha}{4\pi r^2}
$$
, где α – угол между векторами  $d\vec{l}$  и  $\vec{r}$ . Вектор  $d\vec{B}$ 

перпендикулярен плоскости, в которой лежат векторы  $d\vec{l}$  и  $\vec{r}$ , и совпадает по направлению с их векторным произведением. Направление вектора  $d\vec{B}$  можно также найти, используя правило правого винта (буравчика): буравчик вращают так (рис. 1а), чтобы он поступательно двигался по току. Тогда направление вращения ручки укажет направление вектора  $d\vec{B}$ . Наряду с вектором магнитной индукции  $\vec{B}$  вводится вспомогательная характеристика магнитного поля - напряженность магнитного поля  $\vec{H}$ . В случае однородной изотропной среды:  $\vec{H} =$  $(2)$ 

 $\mu\mu_{\alpha}$ 

Единица измерения напряженности - А/м.

Стационарное (не изменяющееся со временем) магнитное поле можно графически изобразить с помощью линий магнитной индукции. которые проводят так, что в каждой точке поля касательная к линии магнитной индукции совпадает с направлением вектора  $\vec{B}$  магнитной индукции в этой точке поля (рис.2). При этом модуль вектора  $\overline{B}$  пропорционален числу линий, проведенных через единицу площади поверхности, перпендикулярной к этим линиям. Однородное магнитное поле изображается параллельными линиями (рис.3), отстоящими на равном расстоянии друг от друга. Линии магнитной индукции замкнуты сами на себя (или уходят в бесконечность). Замкнутость линий магнитной индукции означает, что в природе отсутствуют магнитные заряды. Магнитное поле является вихревым.

Для магнитного поля, как и для электрического, справедлив принцип суперпозиции: магнитная индукция  $\vec{B}$  поля, созданного в данной точке несколькими токами (движущимися зарядами), равна векторной сумме магнитных индукций  $\vec{B}$ , полей, созданных в той же

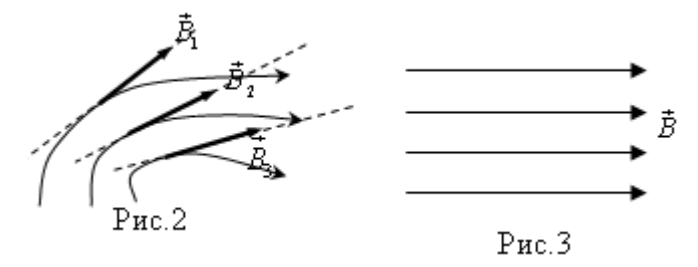

точке каждым из токов (движущимся зарядом) в отдельности, т.е.  $\left|\vec{B}=\sum_{i=1}^{N} \vec{B}_{i}\right|$  Принцип суперпозиции позволяет также определить маг-

нитную индукцию  $\vec{B}$  поля, созданного проводником с током, как векторную сумму индукций  $\overrightarrow{dB}$  полей, созданных каждым элементом этого проводника:  $|\vec{B} = (d\vec{B})|$  Закон Био-Савара-Лапласа и принцип суперпозиции полей позволяет найти индукцию поля любой системы проводни-KOB.

Для магнитного поля имеет место теорема о циркуляции:  $\sqrt{\frac{1}{2}Bd\vec{l}} = \mu\mu_0 \sum_{k=1}^{N} I_k$  - циркуляция вектора магнитной индукции  $\vec{B}$  по

произвольному замкнутому контуру равна произведению  $\mu\mu_0$  на алгебраическую сумму токов, охватываемых этим контуром. Используя эту теорему, можно легко найти индукцию магнитного поля тороида и соленоила.

Тороилом называется провод, навитый на каркас, имеющий форму тора (рис.4). Индукция магнитного поля внутри тороида

$$
B = \mu \mu_0 \frac{NI}{2\pi r}.
$$
\n(3)

где  $N$  – число витков тороида,  $r$  - расстояние от центра тороида до точки, в которой определяется индукция. Вне тороида В=0. Если диаметр тороида много больше диаметра витка  $(D_1 \geq d)$ , то можно считать, что длина окружности тороида  $l=2\pi r$ . Тогда формула (3) принимает вид:

 $B = \mu \mu_0 \frac{NI}{\rho}$ . Поэтому индукция и напряженность МП внутри тороида:

$$
B = \mu \mu_0 nI, \quad H = n \cdot I,
$$
\n<sup>(4)</sup>

где  $n=N/\ell$  - число витков, приходящихся на единицу длины окружности тороида. Следовательно, при  $D_1 \geq d$  во всех точках внутри тороида магнитное поле одинаково по величине.

Соленоид представляет собой провод, навитый на цилиндрический каркас (рис. 5). Направление силовых линий внутри соленоида связано с направлением тока в витках правилом правого

винта. В случае бесконечно длинного соленоида (на рис. 5 показан участок такого соленоида) поле внутри соленоида однородно. Индукция и напряженность МП внутри бесконечно длинного соленоида определяют- $\hat{A} = \mu \mu_0 n I \mid H \mid I = n I$ , ся формулами:  $(5)$ 

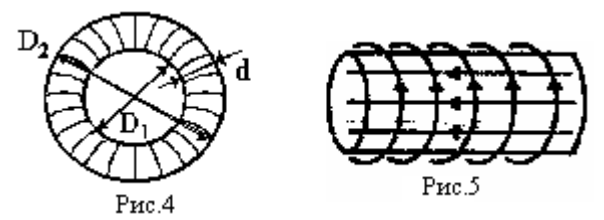

где -  $n=N/l$  - число витков, приходящихся на единицу длин соленоида, а вне соленоида  $B=0$ . Эти же формулы справедливы для поля соленоида конечной длины, если диаметр его витков много меньше длины соленоила. В таком соленоиле МП уменьшается от центра к краю соленоила. причем на концах соленоида индукция и напряженность в два раза меньше, чем в центре:  $B = \mu \mu_0 nI/2$  и  $H = nI/2$ .

На заряженную частицу, движущуюся в МП, действует сила сила **Лоренца:**  $|\vec{F}_E = Q|\vec{v}\vec{B}|$ , где Q - заряд частицы,  $|\vec{v}\vec{B}|$  - векторное произведение скорости  $\vec{v}$  частицы и индукции  $\vec{B}$  магнитного поля. Модуль силы Лоренца  $|F_{\hat{E}} = QvBsin\alpha|$ , где  $\alpha$  - угол между  $\vec{v}$  и  $\vec{B}$ . В случае  $Q > 0$  сила Лоренца направлена так же, как векторное произведение векторов  $\vec{v}$  и  $\vec{B}$  (рис. 6а). При  $Q < 0$   $\vec{F}_{\pi}$  направлена противоположно  $|\vec{vB}|$  (рис. 6б). Поэтому сила Лоренца всегда перпендикулярна плоскости, в которой лежат вектора  $\vec{v}$  и  $\vec{B}$ . Направление силы Лоренца можно определить и по правилу «левой руки» (рис. 6в): в этом случае линии магнитной индукции должны входить в ладонь, четыре пальца быть направлены по скорости, если заряд положительный, и против скорости, если заряд отрицательный. Тогда отогнутый на 90° большой палец покажет направление силы Лоренца.

Так как сила Лоренца всегда перпендикулярна скорости заряженной частицы, то ее работа равна нулю. Поэтому сила Лоренца изменяет только направление движения заряженной частицы, не изменяя величину скорости. Изменение направления скорости характеризуется

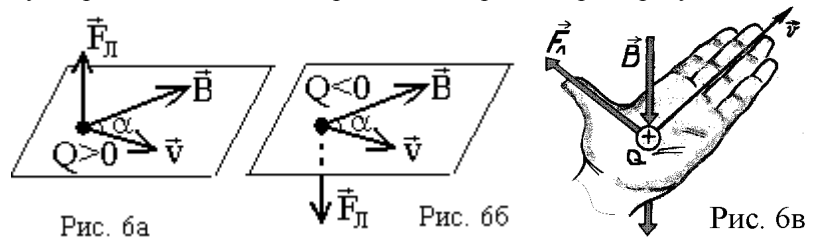

нормальным ускорением  $a_n = \frac{v^2}{R}$ , где R - радиус кривизны траектории. В общем случае, заряженная частица, влетевшая в МП, движется по винтовой линии. Если заряженная частица влетает в однородное поле перпендикулярно направлению вектора магнитной индукции ( $\vec{v} \perp \vec{B}$ ), то она лвижется по окружности (рис. 7). Направление вектора магнитной индукции  $\vec{B}$  на рис. 7 обозначено крестиком ( $\times$ ) - это значит, что  $\vec{B}$ перпендикулярен плоскости рисунка и направлен от нас. Если  $\vec{B}$ направлен перпендикулярно плоскости рисунка к нам, то на рисунках он обозначается точкой (•). Если  $\vec{v} \perp \vec{B}$ , то  $\alpha = 90^{\circ}$  и sin $\alpha = 1$ , следовательно, F<sub>J</sub> = QvB. Поэтому для заряженной частицы, влетевшей перпендикулярно вектору магнитной индукции, уравнение второго закона Ньютона  $(\vec{F} = m\vec{a})$  имеет вид:  $_{\text{QvB}} = m\frac{v^2}{r}$ . Величина Q/m, равная отношению за-

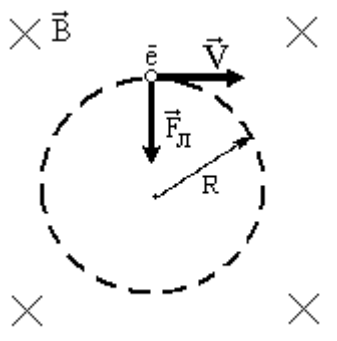

ряда частицы к ее массе, называется удельным зарядом (для электрона e/m, гле е - элементарный заряд). Из последней формулы следует, что удельный заряд частицы, движущейся в однородном магнитном поле при условии  $\vec{v} \perp \vec{B}$ , определяется выражением: Это уравнение является основным при выводе расчетной формулы в данной лабораторной работе.

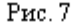

# Методика выполнения работы

При движении электрона в электрических и магнитных полях его скорость и ускорение определяются отношением заряда к массе e/m удельным зарядом. Поэтому удельный заряд электрона, наряду с его зарядом и массой, является важной физической константой (e/m = 1.76.10<sup>11</sup> Кл/кг). Удельный заряд электрона можно определить, не измеряя по отдельности массу и заряд. В данной работе для определения е/т исследуется движение электрона в вакуумном диоде, помещенном в магнитное поле соленоида. В этом случае диод называется магнетроном. Вакуумный диод это двухэлектродная лампа (рис. 8). Диод состоит из двух металлических электродов: катода  $\Box$  и анода  $\Box$ , находящихся в стеклянном баллоне  $|3|$ , из которого для создания вакуума откачали воздух. Вывод анода закреплён сверху стеклянного баллона  $\overline{4}$ , а выводы
катола и нити накала катола укреплены в цоколе  $\overline{5}$ лампы. Анол обычно выполняют в виде полого цилиндра, на оси которого установлен

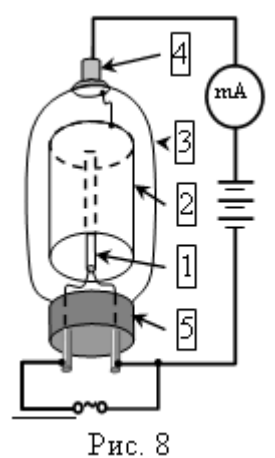

цилиндрический катод малого диаметра. Внутри катода находится нить накала, на которую подается переменное напряжение. При протекании  $\Pi$ O нити накала тока выделяется тепло, за счет которого катод раскаляется до высокой температуры  $\overline{M}$ начинает испускать электроны. Между катодом и анодом подключают источник постоянного напряжения так, чтобы его плюс был соединен с анолом, а минус - с католом. В результате этого между катодом и анодом возникает электрическое поле, под действием которого испущенные катодом электроны летят к аноду. В этом случае в цепи течет анодный ток I<sub>a</sub>, который можно измерить миллиамперметром mA. Если анол

подключить к минусу источника, катод - к плюсу, то электроны не смогут его достигнуть и анодный ток прекратится. Т. о., диод пропускает ток только в одном направлении. Поэтому диоды применяют в выпрямителях или как детекторы (пропускают переменный сигнал определенной полярности).

данной лабораторной работе диод  $\mathbf{B}$ помещен внутрь соленоида (рис. .9) так, что оси катода и анода совпадают с осью соленоида. Когда по соленоиду идет ток I, в нем возникает магнитное поле, вектор индукции В которого направлен вдоль оси. В отсутствие магнитного поля (В=0 при I=0) электроны движутся от катода к аноду по радиальным направлениям (рис. 10.а). При наличии магнитного поля, которое в диоде направлено перпендикулярно скорости электронов (рис. 9), электроны будут двигаться по окружностям (рис. 10). Как было показано выше, в

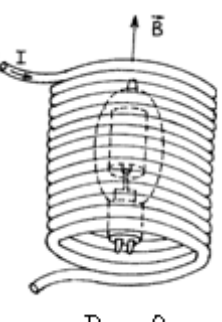

Рис. 9

этом случае удельный заряд электрона, можно вычислить по формуле:  $\frac{e}{m} = \frac{v}{BR}$ . Откуда видно, что радиус окружности, по которой движется  $m$ 

электрон,  $R = \frac{mv}{R_e}$  обратно пропорционален индукции МП. Таким образом, чем больше индукция МП (т.е. больше ток соленоида I), тем

меньше радиус кривизны траектории электрона (рис.  $106 - 10$ г). При определенном токе I<sub>к</sub> соленоида радиус R траектории электрона станет

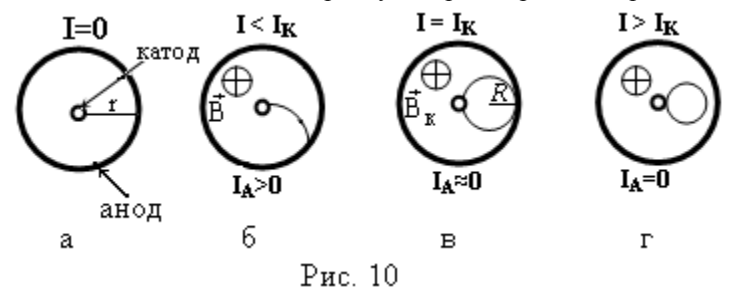

равным половине радиуса г анода, т.е.  $R = r/2$  (рис. 10в). В этом случае электроны не будут достигать анода и анодный ток прекратится. Сила тока в соленоиде I<sub>K</sub>, при котором прекращается анодный ток, называется критическим током. Для определения удельного заряда электрона по формуле  $\frac{e}{m} = \frac{v}{RR}$  надо знать скорость v электронов, индукцию B магнитного поля и радиус R кривизны траектории электрона. Скорость найдем из связи работы и энергии (работа сил электрического поля идет на увеличение кинетической энергии электрона):

 $A = eU = \frac{mv^2}{2} \Rightarrow v = \sqrt{\frac{2eU}{m}}$ , *u* T.o.  $\frac{e}{m} = \frac{\sqrt{\frac{2eU}{m}}}{BR}$ , Где U – анодное напряжение (напряжение между анодом и катодом лампы). Сократив на  $\sqrt{\frac{e}{m}}$  и возведя в квадрат, получим  $\frac{e}{m} = \frac{2U}{R^2R^2}$ . Индукция МП поля для точек в средней части короткого соленоида находится по формуле:  $B = \frac{\mu_0 NI}{2\ell} (\cos \alpha_1 - \cos \alpha_2),$  где N - число витков соленоида,  $\ell$  - его длина,  $\alpha_1$  и  $\alpha_2$  - углы, показанные на рис.11. При размещении лампы в центре соленоида,  $cos\alpha_2 = -cos\alpha_1 = \frac{\ell}{\sqrt{\ell^2 + d^2}}$ , где d – диаметр соленоида. Тогда B =  $\frac{\mu_0 NI}{2\ell} \cdot \frac{2\ell}{\sqrt{\ell^2 + d^2}} \Rightarrow B = \frac{\mu_0 NI}{\sqrt{\ell^2 + d^2}}$ . Подставим полученные выражения для В и R = r/2 в формулу удельного заряда электрона:  $\frac{e}{m} = \frac{8U(c^2 + d^2)}{(m \ln v)^2}$ . Величина к =  $\frac{c^2 + d^2}{(Nr)^2}$  является постоянной

для данного магнетрона. Учитывая, что  $\ell = 3.6 \cdot 10^{-2}$  м,  $d = 2.9 \cdot 10^{-2}$  м,  $r =$ 3.0.10<sup>-3</sup> м, N = 2,8.10<sup>3</sup>, получим, что к = 2,96.10<sup>-5</sup>. Тогда расчетная  $8kU$  $\rm e$ Реально скорости электронов. формула будет иметь вид  $\widehat{(\mu_0 I_\nu)^2}$  $m$ вылетевших с катола, слеловательно, и ралиусы их траекторий различны. Поэтому уменьшение тока анода при достижении током соленоида критического значения будет не скачкообразным, а плавным (рис. 12). Для более точного определения величины  $I_{\kappa}$  нужно построить плавную кривую (подобную изображенной на рис. 12). С помощью линейки найти на графике точку перегиба), для которой касательная будет иметь наибольший угол с осью *I*. Значение тока соленоида *I*, соответствующее этой точке, принимают за величину критического тока  $I_{\kappa}$ .

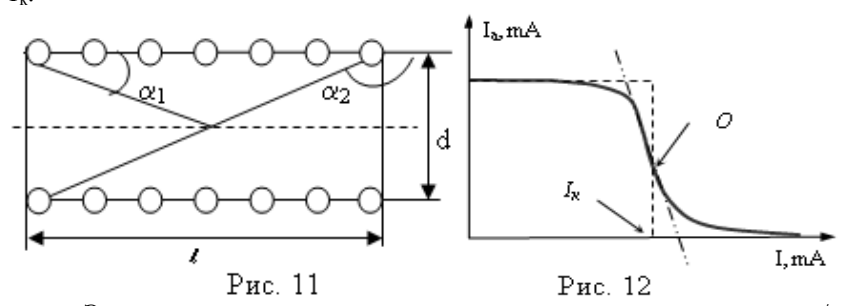

Электрическая схема установки лля опрелеления  $e/m$ представлена на рис.13, где 1 - регулируемый источник постоянного напряжения «0... +15 В» для питания цепи соленоида: 2 - соленоид: 3 миллиамперметр (мультиметр) для измерения тока соленоида; 4 источник постоянного напряжения «+15 В» для подачи напряжения между катодом и анодом; 5 - вакуумный диод; 6 - миллиамперметр (мультиметр) для измерения анодного тока; 7 - нить накала катода, источнику постоянного напряжения подключенная к  $\leftarrow$  15  $\mathbf{B}$ Конструктивно диод и соленоид выполнены в виде миниблока «Магнетрон», который устанавливается на наборном поле.

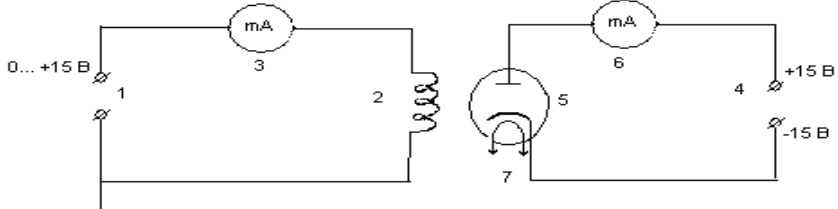

Рис. 13

## Порядок выполнения лабораторной работы

Лабораторная установка (рис. 14) состоит из блока генераторов, содержащего регулируемый источник постоянного напряжения (РИПН) и источник постоянного напряжения «+15В» для питания схемы; наборного поля для сборки электрической цепи; блока мультиметров, использующихся в качестве миллиамперметров.

1) Соберите электрическую цепь по схеме. привеленной на рис. 14.

2) Проверьте правильность полключения мультиметров. Измеряемый ток должен быть подключен к гнёздам mA и COM. Переключатель диапазонов мультиметра №1 должен быть установлен в режим измерения постоянного тока A=2m (2мA), мультиметра № 2 - в режим A=200m (200мА). 3) Включите блок мультиметров клавишей СЕТЬ. Включите мультиметры красными кнопкоми on/off. 4) Включите блок генераторов клавишей СЕТЬ. Нажмите кнопку «исходная установка». 5) Кнопками «установка напряжения  $0...+15$  В» устанавливайте поочередно токи  $I$  в соленоиде по мультиметру № 2 приблизительно равные рекомендуемым значениям, указанным в таблице. Фактические значения тока, измеренные мультиметром № 2, записывайте в таблицу. Для каждого фактического значения тока соленоила определите по мультиметру № 1 анолный ток I<sub>3</sub> и запишите его значение в таблицу. 6) По окончанию работы кнопками on/off выключите мультиметры. Клавишами СЕТЬ на блоке генераторов и мультиметров выключите установку.

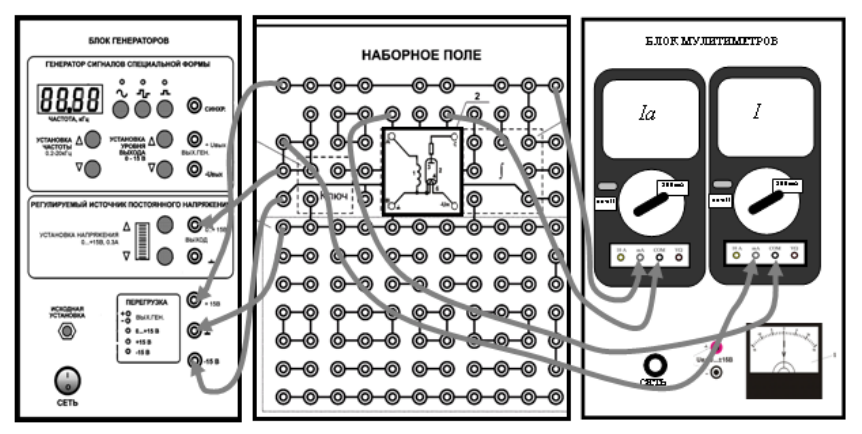

Рис. 14

## Обработка результатов измерений

1) Постройте график зависимости анодного тока  $I_a$  от тока I в соленоиде, начиная от значения  $I = 100$  mA. 2) Найдите на графике точку перегиба О, для которой касательная будет иметь наибольший угол с осью I (см.

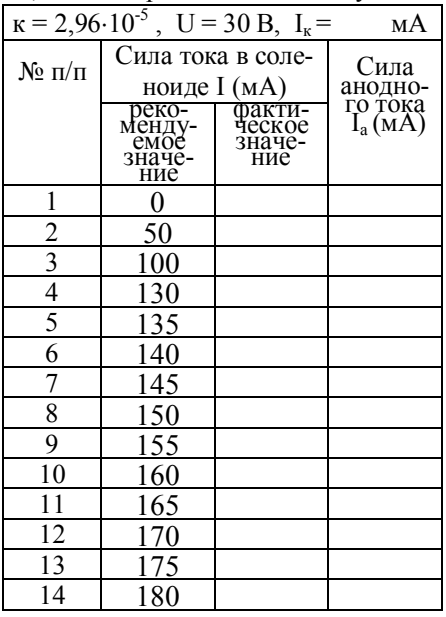

рис. 12). Опустите из точки О перпендикуляр на ось I, по точке его пересечения с осью I определите критический ток  $I_{\kappa}$  и запишите его значение в таблицу. 3) По формуле  $\frac{e}{m} = \frac{8\kappa U}{(\mu_0 I_c)^2}$  рассчи-

тайте удельный заряд электрона, гле к - постоянная магнетрона. U - анодное напряжение,  $\mu_0$  - магнитная постоянная, I<sub>к</sub>. критический ток в амперах. Сравните полученный результат с табличным значением  $(e/m)_{ra6\pi}$  и рассчитайте относительное отклонение экспериментального значения e/m от табличного по фор-

$$
\text{myne: } \varepsilon = \frac{|(e/m)_{\text{rad}} - e/m|}{(e/m)_{\text{rad}}}\cdot 100\% \; .
$$

#### Контрольные вопросы

1) Чем создается магнитное поле? Как проявляется наличие МП?

2) В чем состоит закон Био-Савара-Лапласа? 3) Сформулируйте принцип суперпозиции МП. 4) В чем состоит теорема о циркуляции вектора индукции МП? 5) Что представляет собой соленоид? Чему равны индукция и напряженность МП соленоида бесконечной длины? 6) Чему равна сила Лоренца и как найти ее направление? 7.) Как движется заряженная частица в магнитном поле, если ее скорость перпендикулярна вектору индукции? Получите для этого случая формулу удельного заряда частины.

8) Как устроен и действует вакуумный диод? 9) Как изменяется траектория электрона в диоде, если его поместить в соленоид и увеличивать ток соленоида? 10) Что такое критический ток и как он определяется в ланной работе? 11) Вывелите расчетную формулу.

# **Библиографический список**

- 1. Савельев И.В. Курс общей физики: Учеб. пособие. В 5 т. Т. 2. Электричество и магнетизм. М.: Лань, 2011.-352 с.
- 2. Савельев И.В. Курс физики: Учеб. В 3-х т. Т. 2. Электричество. Колебания и волны. Волновая оптика. М.: Лань, 2016. -464 с.
- 3. Сивухин Д.В. Общий курс физики: Учеб. пособие. В 5 т. Т. 3. Электричество. М.: Физматлит. 2015. - 656 с.
- 4. Калашников С.Г. Электричество: Учеб пособие. М.: Физматлит, 2008. -624 с.
- 5. Трофимова Т.И. Физика. Учеб. М.: Академия. 2012. 320с.
- 6. Детлаф А.А., Яворский Б.М. Курс физики, Учеб, пособие, М.: Академия, 2014. - 720с.

# СОДЕРЖАНИЕ

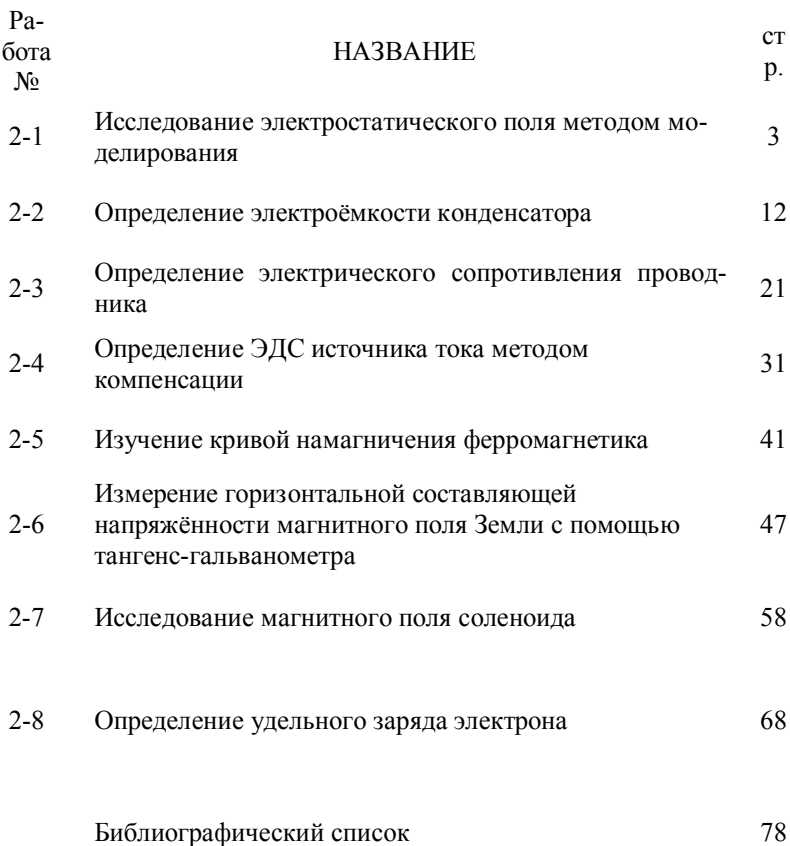

*Учебное издание*

# **ЛАБОРАТОРНЫЙ ПРАКТИКУМ ЧАСТЬ- ЭЛЕКТРОМАГНЕТИЗМ**

Составители: *ПОДОЛЬСКИЙ Вадим Александрович ГУКАСОВ Александр Степанович ЛОГАЧЕВА Валентина Михайловна РЕЗВОВ Юрий Герасимович СИВКОВА Ольга Дмитриевна*

Редактор Туманова Е.М) Подписано к печати $\Phi$ ормат $60x80^{1/16}$ Бумага «Снегурочка». Отпечатано на ризографе. Усл.печ.л. Уч.-изд.л. Тираж 50 экз. Заказ №

ФГБОУ ВО «Российский химико-технологический университет им. Д.И. Менделеева», Новомосковский институт (филиал). Издательский центр Адрес университета: 125047, Москва, Миусская пл., 9 Адрес института: 301655 Тульская обл., Новомосковск, ул. Дружбы, 8